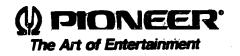

# CC LD PLAYER

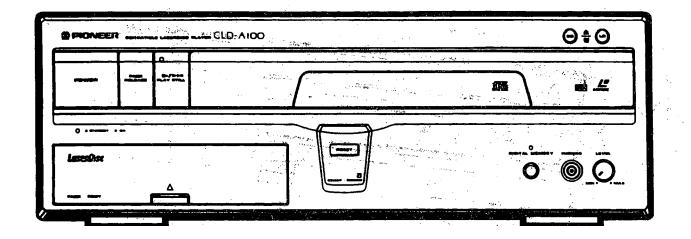

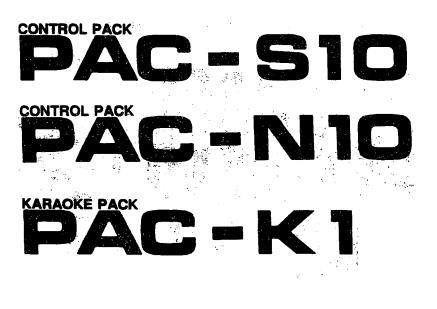

LaserActive

### **PANEL FACILITIES**

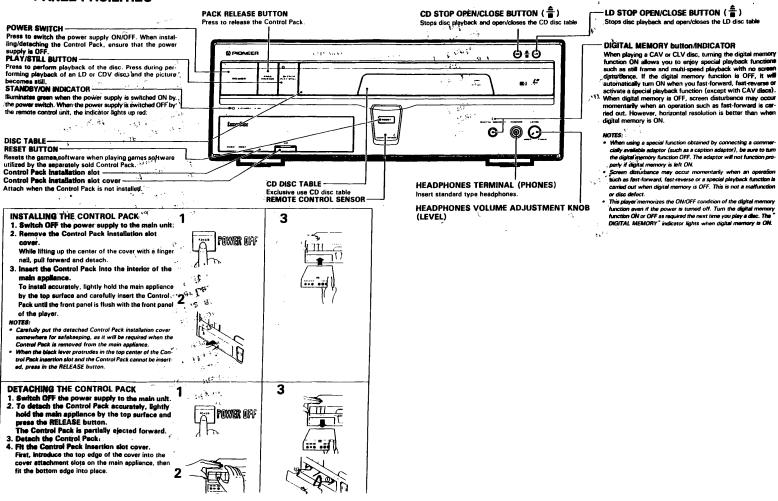

(1/1)

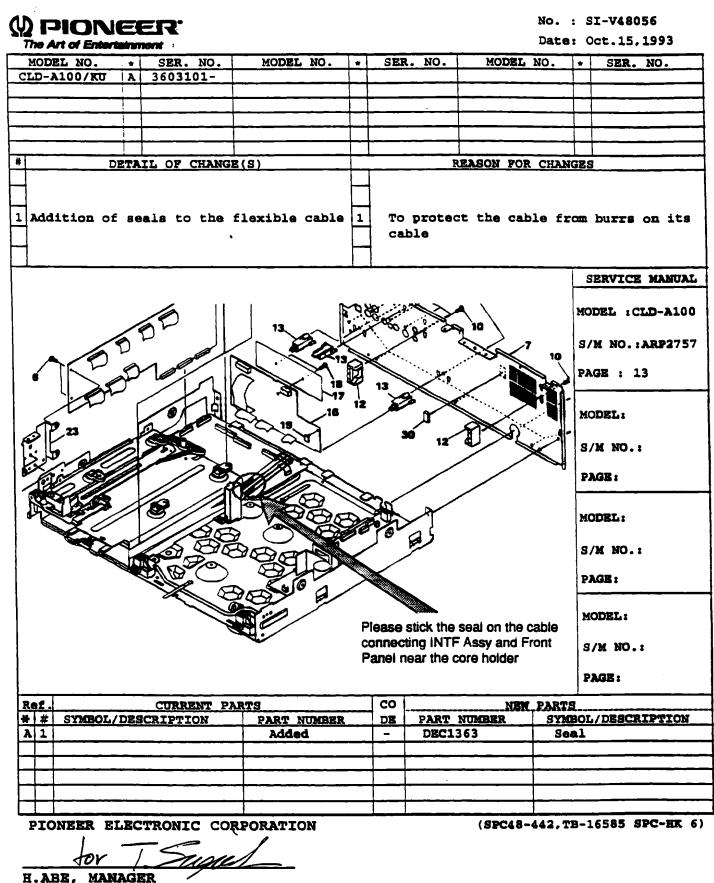

Technical Service Information & Coordination Service Administration & Technical Information Dep.

(1/1)

| The Art of Ente                                         |                |                                                                                                    |       |                     |                               |               | Det.5,1993     |
|---------------------------------------------------------|----------------|----------------------------------------------------------------------------------------------------|-------|---------------------|-------------------------------|---------------|----------------|
| MODEL NO.                                               | + SER. NO.     |                                                                                                    | SEI   | R. NO.              | MODEL N                       | NO. +         | SER. NO.       |
| <u>D-A100/KU</u>                                        | A NG3603101    | -                                                                                                    |       |                     |                               |               |                |
|                                                         |                |                                                                                                    |       |                     |                               |               |                |
|                                                         |                |                                                                                                    |       |                     |                               |               |                |
|                                                         |                |                                                                                                    |       |                     |                               |               |                |
|                                                         | DETAIL OF CHAN | GE(S)                                                                                                    | _i    | F                   | EASON FOR                     | CHANGES       | R              |
| Change o                                                | f a resistor i | n FTSB Assy 1                                                                                                    | To    |                     | e playabil                    |               |                |
| FTSB As                                                 | <br>BV         |                                                                                                    |       |                     |                               | S             | BERVICE MANUAL |
|                                                         |                |                                                                                                    |       | 1 01 033            | 1011 162 160                  | MO            | DEL :CLD-A100  |
| 48762<br>48762<br>6627<br>25                            | ICROI RF AM    | P. 4 20-1 C025<br>.01-0-0 P056C019 0.0004<br>.01-0-0 P056C019 0.0004<br>.01-0-0 P056C019 1.0004<br>.01-0-0 P057 1.0004<br>.01-0-0 P057 1.0004<br>.01-0-0 P057 1.0004<br>.0004 P057 1.0004<br>.0004 P057 1.00004<br>.0004 P057 1.0004<br>.0004 P057 1.0004<br>.0004 P057 |       | 8928<br>6881 56     | 100 100 100                   | 24            |                |
|                                                         |                | 2 47 5666 4 7b                                                                                                    |       |                     |                               | ਤੂ <u>ਦ</u> s | M NO.: ARP2757 |
|                                                         |                |                                                                                                    | 2     |                     |                               |               | GE : 31        |
| Certs Center/Sel                                        |                |                                                                                                    |       | <u> </u>            | GAIN                          | M 2150        | ODBL:          |
| Riba asse<br>2.2% asse<br>2.2% asse<br>2.2%<br>4032 02% |                |                                                                                                    |       |                     |                               | TU<br>N<br>S  | /M NO.:        |
| 1 02H T                                                 |                |                                                                                                    |       | 680 2.              |                               |               | AGE :          |
|                                                         | R844 321       |                                                                                                    |       | A937/493<br>6.811.5 |                               |               | odel:          |
|                                                         | RR40 225       | *                                                                                                    | ∕──── |                     |                               | S             | /M NO.:        |
|                                                         |                | 15 2 9856                                                                                                    | 35    |                     | FOCS                          |               | AGE:           |
|                                                         |                | 10810                                                                                                    | K.A.  |                     | Q838:<br>RESET<br>MUTE        | M             | ODEL :         |
|                                                         |                |                                                                                                    |       | ╾┼┘╎                | 49 <b>65</b><br>15 <b>8</b> 4 | s             | /M NO.:        |
| <u> </u>                                                |                |                                                                                                    | 1     |                     | 0838                          | P             | AGE :          |
| Ref.                                                    | CURRENT        | PARTS                                                                                                    | СО    |                     | NEW                           | PARTS         |                |
| # # SYMBOL                                              | /DESCRIPTION   | PART NUMBER                                                                                                    | DE    |                     | NUMBER                        | SYMBOI        | /DESCRIPTION   |
| A 1 R991(                                               | 22kΩ)          | RS1/10S223J                                                                                                    | 2     | R <b>S1/1</b>       | <u>08153J</u>                 | R991(         | 15kΩ)          |
|                                                         |                |                                                                                                    |       |                     |                               |               |                |
|                                                         |                |                                                                                                    |       |                     |                               |               |                |
|                                                         |                |                                                                                                    |       |                     |                               |               |                |

H.ABE, MANAGER Technical Service Information & Coordination Service Administration & Technical Information Dep.

(1/2)

# () DIONEER.

No. : SI-V48117-G

| - Th | N A                | rt of Enterta  | irmont         |                                                                                               |               |           | E          | ate:  | Dec                                   | •        | 21,      | 1993     |
|------|--------------------|----------------|----------------|-----------------------------------------------------------------------------------------------|---------------|-----------|------------|-------|---------------------------------------|----------|----------|----------|
| M    | ODE                | L NO.          | * SER. NO.     | MODEL NO.                                                                                     | +             | SER. NO.  | MODEL      | NO.   |                                       | +        | SER      | . NO.    |
|      | _                  |                | A NH3606101-   | ويستعدينا والمراجع المنابية المتاريخ المراجع والمراجع المتحد والمتحد والمحاد والمراجع المراجع |               |           |            |       | · · · · · · · · · · · · · · · · · · · |          |          |          |
|      |                    |                | B NI3614001-   |                                                                                               |               |           |            |       |                                       |          |          |          |
| ļ    |                    |                |                |                                                                                               |               |           |            |       |                                       | <u> </u> |          |          |
| #    |                    | DE             | TAIL OF CHANGE | (S)                                                                                           | ┝╾┼           | RE        | ASON FOR   | CHAN  | <u>ges</u>                            |          |          |          |
|      |                    |                |                |                                                                                               |               |           |            |       |                                       |          |          |          |
| 1    | Ch                 | <b>inge</b> of | the shape of   | E Chassis                                                                                     | x             | To preve  | ent mecl   | hanic | al r                                  | 105      | ise      |          |
|      |                    |                |                |                                                                                               |               | from bei  | ng aud:    | ible  | wher                                  | 1 6      | an LD    | <b>,</b> |
| 2    | <b>7</b> L -       |                |                | • •                                                                                           | $\vdash$      | disc is   |            |       |                                       |          |          |          |
|      |                    | -              | Rear panel a   |                                                                                               | $\vdash$      |           | <b>1</b> 1 |       |                                       |          |          |          |
| ┝-┥╹ | 8 <b>t</b> 8       | ly, and        | deletion of    | spacers                                                                                       |               |           |            |       |                                       |          |          |          |
|      |                    |                |                |                                                                                               |               |           |            |       | <u> </u>                              |          |          |          |
|      |                    |                |                |                                                                                               |               |           |            |       | SER                                   | VI       | CE MAI   | NUAL     |
| <    | PRO                | OBLEM>         | Mechanical     | noise is audit                                                                                | ble           | when an   | LD         |       | MODE                                  | L        | : CLD-   | N1001    |
|      |                    |                | disc is play   |                                                                                               |               |           |            |       | S/M                                   | NO       | . :ARP2  | 2757     |
|      |                    |                |                | I Ga.                                                                                         |               |           |            |       | PAGE                                  |          | :11,1    | 2 14     |
| 1 -  | <u>רא</u> י        | USE>           | When In        | 41                                                                                            |               |           |            |       | L                                     |          | <u> </u> | ~        |
|      | -121               | 0367           |                | disc is clampe                                                                                | ₂d,           | the mot   | or cent    | .er   |                                       |          |          |          |
|      |                    |                |                | nted due to:                                                                                  |               |           |            |       |                                       |          |          |          |
|      |                    |                | - The heig     | ht of the mech                                                                                | n m           | ounting   | portion    | 18    |                                       |          |          |          |
|      |                    |                | on the C       | hassis is lowe                                                                                | er            | by 0.5mm  | l.         |       |                                       |          |          |          |
|      |                    |                | - The moun     | ting position                                                                                 | of            | the mec   | hanism     | is    |                                       |          |          |          |
| 1    |                    |                | deviated       | toward the re                                                                                 | ear           | side.     |            |       |                                       |          |          |          |
|      |                    |                |                | the clamper ru                                                                                |               |           | the        |       |                                       |          |          |          |
|      |                    |                |                | at the rear a                                                                                 |               | -         | 040        |       |                                       |          |          |          |
|      |                    |                | erember arm    | at the leaf t                                                                                 | 9 T U         | σ.        |            |       |                                       |          |          | İ        |
|      |                    |                |                |                                                                                               |               |           |            |       |                                       |          |          |          |
| 1    |                    |                |                |                                                                                               |               |           |            |       |                                       |          |          |          |
|      |                    |                |                |                                                                                               |               |           | Clam       | per a | ITM                                   |          |          |          |
| 1    |                    |                |                |                                                                                               |               |           |            |       |                                       |          |          |          |
|      |                    |                |                |                                                                                               | $\sim$        |           |            |       |                                       |          |          |          |
|      |                    |                |                |                                                                                               | ~             |           |            |       |                                       |          |          |          |
| 1    |                    |                | Front 🔶        |                                                                                               | $\mathcal{F}$ |           | -          |       |                                       |          |          |          |
|      |                    |                | Front -        | - 1-1                                                                                         | 1             |           | Rear       |       |                                       |          |          |          |
|      |                    |                |                |                                                                                               | 1             |           | ha -1      |       |                                       |          |          |          |
|      |                    |                |                |                                                                                               |               |           | he clam    | -     |                                       |          |          |          |
|      |                    |                | <b>_</b> ]     | $ \Pi $                                                                                       |               | a         | gainst     | the d | clam                                  | pe       | r.       |          |
|      |                    |                | Clamper        |                                                                                               |               |           |            |       |                                       |          |          |          |
| 1    |                    |                |                | I i                                                                                           |               |           |            |       |                                       |          |          |          |
|      |                    |                |                | [Fig. 1]                                                                                      |               |           |            |       |                                       |          |          |          |
|      |                    |                |                |                                                                                               |               |           |            |       |                                       |          |          |          |
|      | - Please turn over |                |                |                                                                                               |               |           |            |       |                                       |          |          |          |
| Ref  |                    |                | CURRENT PAR    | TS                                                                                            | 1             |           | NEW        | PARTS |                                       | -        | ,        |          |
| •    |                    | SYMBO          | DL/DESCRIPTION | PART NUMBER                                                                                   | COL           | E PART NU |            |       |                                       | ESC      | RIPTI    | ION      |
| B    |                    | Rear pa        | nel            | (NSP)                                                                                         | -             | DNA11     |            | Rear  |                                       |          |          |          |
| B    | _                  | Front e        | stay           | DNE1207                                                                                       | -             |           | anged)     | From  | nt s                                  | ta       | У        |          |
| B    | 2                  | Spacer         |                | DEC1743                                                                                       | -             | Delet     | ed         |       |                                       |          |          |          |
| PIC  | ONE                | ER ELEC        | TRONIC CORPO   | RATTON                                                                                        |               | / 23 3901 | 55. TLD4   | -046  |                                       | 1 61     | 760 10   | - 120)   |

70 ~~~ (FA39055, TLD48-046, TB-16769 MK 120)

H.ABE, MANAGER Technical Service Information & Coordination Service Administration & Technical Information Dep.

### <SERVICE REMEDY>

When you encounter the above problem:

- 1. Stick 1 or 2 spacers (DEC1743) to the mech
  mounted portions of the chassis. (See Fig. 2)
  (One spacer has already been stuck there from the
  lst production.)
- 2. If mechanical noise remains after the spacers are stuck, replace the rear panel and the front stay with the new parts (DNA1135 & DNE1207).
  - \* As to the rear panel and the front stay, only the new parts are available.

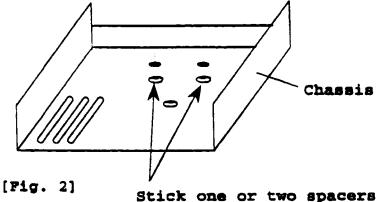

(DEC1743) to these portions.

### <COUNTERACTION IN FACTORY>

- 1) Improved the shape of the chassis.
- 2) Changed Rear panel and Front stay, and deleted spacers from the chassis.

| Rear panel:   | N.S.P.  | > | DNA1135  |
|---------------|---------|---|----------|
| Front stay:   | DNE1207 | > | DNE1207* |
| Spacers (x4): | DEC1743 | > | Deleted  |

 Although the part number for the front stay has not been changed, only the new part is available.
 Front stay
 Rear panel

### SI-V48169

### (3/4)

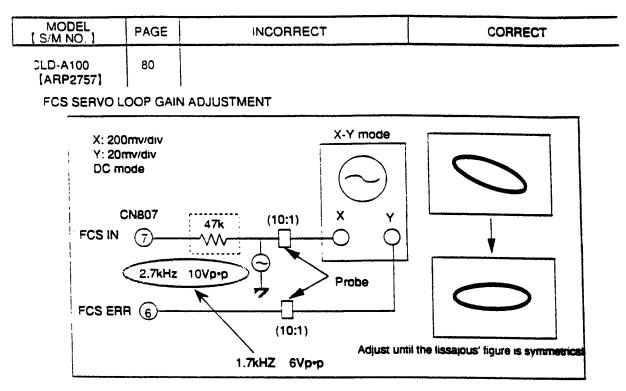

### TRKG SERVO LOOP GAIN ADJUSTMENT

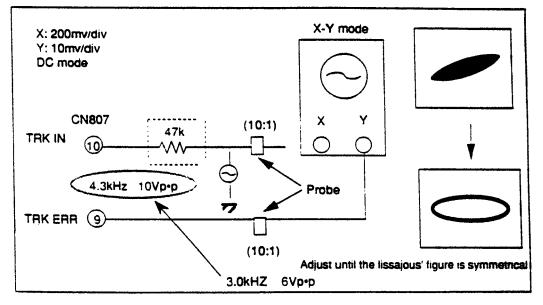

# SERVICE INFORMATION hnical Services( 1/ 2)

### 

No. : SI-V48194-G

| MODEL NO.                                                                                                    | tainmen  | •                                           |                                                                                                    |                                                        |                                              |                                                  |              | : MAI                     |                                 | 1994        |
|----------------------------------------------------------------------------------------------------|----------|---------------------------------------------|----------------------------------------------------------------------------------------------------|--------------------------------------------------------|----------------------------------------------|--------------------------------------------------|--------------|---------------------------|---------------------------------|-------------|
|                                                                                                    | +        | SER. NO.                                    | MODEL NO.                                                                                                    | * SE                                                   | R. NO.                                       | MODEL                                            | NO.          | *                         | SER.                            | NO.         |
| D-A100/KU                                                                                                    | A 3      | 620701                                      |                                                                                                    |                                                        |                                              |                                                  |              |                           |                                 |             |
|                                                                                                    | <u> </u> |                                             |                                                                                                    |                                                        |                                              |                                                  |              |                           |                                 |             |
|                                                                                                    |          |                                             |                                                                                                    |                                                        |                                              |                                                  |              |                           |                                 |             |
|                                                                                                    | ╺┽╍┽╌ᅳ   |                                             |                                                                                                    |                                                        |                                              |                                                  |              |                           |                                 |             |
|                                                                                                    |          |                                             |                                                                                                    |                                                        |                                              |                                                  |              |                           |                                 |             |
| ם                                                                                                    | ETAIL    | OF CHANGE                                   | (S)                                                                                                    |                                                        | Ŕ                                            | EASON FOF                                        | CHANC        | SES                       |                                 |             |
|                                                                                                    |          |                                             |                                                                                                    | _                                                      |                                              |                                                  |              |                           |                                 |             |
| ADDTUTON                                                                                                    |          |                                             | S ON VIDEO                                                                                                    | х то                                                   | PREVEN                                       | TT THE 12                                        | INCH I       | DISC                      |                                 |             |
| ASS'Y                                                                                                    | 0r 31    | ACER FREE                                   |                                                                                                    | FI                                                     | NOM BEIN                                     | IG SCRATCI                                       | HED          |                           |                                 |             |
|                                                                                                    |          |                                             |                                                                                                    |                                                        |                                              |                                                  |              |                           |                                 |             |
|                                                                                                    |          |                                             |                                                                                                    |                                                        |                                              |                                                  |              |                           |                                 |             |
|                                                                                                    |          |                                             |                                                                                                    |                                                        |                                              |                                                  |              |                           |                                 | ^           |
|                                                                                                    |          |                                             |                                                                                                    |                                                        |                                              |                                                  | Ì            | SER                       | VICE                            | MANUA       |
| < PROBLEM>                                                                                                    | THE 1    | 2 INCH DI                                   | SC GETS SCRATCH                                                                                                 | ED WIT                                                 | H A CIR                                      | CULAR MAR                                        | <b>ĸ</b> . [ |                           |                                 |             |
|                                                                                                    |          |                                             |                                                                                                    |                                                        |                                              |                                                  |              | MODE                      | L :C                            | LD-A10      |
| <cause> DI</cause>                                                                                                    | UE TO    | CLOSE DIS                                   | TANCE BETWEEN T                                                                                                 | HE DIS                                                 | C AND V                                      | IDEO ASS'                                        | Y            |                           |                                 |             |
| II                                                                                                    | N THE    | DISC CLAM                                   | PED STATUS, PAR                                                                                                 | TS (CA                                                 | PACITOR                                      | S,ETC.)                                          |              | S/M                       | NO.:                            | ARP275      |
|                                                                                                    |          |                                             | ASS'Y CONTACT                                                                                                   |                                                        | -                                            |                                                  | 1            |                           |                                 | •           |
|                                                                                                    |          |                                             | TO THE UNIT DU                                                                                                  | RING P                                                 | LAYBACK                                      | , CAUSING                                        | A            | PAGE                      | : 4                             | 0           |
| C                                                                                                    | IRCULA   | R SCRATCH                                   | ON THE DISC.                                                                                                    |                                                        |                                              |                                                  | ľ            |                           |                                 |             |
|                                                                                                    | $\sim$   |                                             |                                                                                                    | •                                                      | PARTS                                        | (CAPACITO                                        | RS)          | MODE                      | ZL:                             |             |
| FIG.1                                                                                                    |          |                                             | FIG.2                                                                                                    | UIDEO An                                               | <u>'                                    </u> |                                                  |              |                           |                                 |             |
| 1                                                                                                    | 10       | ) CIRCOL                                    | AR SCRATCH                                                                                                    |                                                        |                                              | <u> </u>                                         |              | S/M                       | NO.:                            |             |
| 1                                                                                                    | li Ŭ     | A                                           |                                                                                                    |                                                        | 190                                          | 3                                                |              |                           |                                 |             |
|                                                                                                    | ( Annon  |                                             |                                                                                                    | -                                                      | + 4-                                         |                                                  |              | PAGI                      | E :                             |             |
| 1                                                                                                    | 2 INCH   | DISC                                        |                                                                                                    |                                                        |                                              |                                                  |              |                           |                                 |             |
| <u>د</u>                                                                                                    | LA INCA  | DIGC                                        |                                                                                                    |                                                        |                                              |                                                  |              | MODE                      | ZL:                             |             |
|                                                                                                    |          |                                             |                                                                                                    |                                                        |                                              |                                                  |              |                           |                                 |             |
|                                                                                                    |          |                                             |                                                                                                    |                                                        |                                              |                                                  |              |                           |                                 |             |
| < <b>SERVICE</b> R                                                                                                    | EMEDY>   | PLEASE                                      | ADD FOUR SPACES                                                                                                 | R PADS                                                 | ON THE                                       | PARTS                                            |              | S/M                       | NO.:                            |             |
| <service r<="" td=""><td>emedy&gt;</td><td></td><td>ADD FOUR SPACER<br/>SIDE OF VIDEO</td><td>-</td><td></td><td></td><td></td><td>S/M</td><td>NO.:</td><td></td></service>                                                                                                    | emedy>   |                                             | ADD FOUR SPACER<br>SIDE OF VIDEO                                                                                | -                                                      |                                              |                                                  |              | S/M                       | NO.:                            |             |
| < <b>SERVICE</b> R                                                                                                    | EMEDY>   | MOUNTED                                     |                                                                                                    | ASS'Y                                                  | TO PREV                                      | ent a                                            |              | S/M<br>Pagi               |                                 |             |
| <service r<="" td=""><td>emedy&gt;</td><td>Mounted<br/>Signal</td><td>SIDE OF VIDEO</td><td>ASS'Y</td><td>TO PREN<br/>DISC FI</td><td><b>NENT A</b><br/>ROM BEING</td><td></td><td></td><td></td><td><u></u></td></service>                                                                 | emedy>   | Mounted<br>Signal                           | SIDE OF VIDEO                                                                                                   | ASS'Y                                                  | TO PREN<br>DISC FI                           | <b>NENT A</b><br>ROM BEING                       |              |                           |                                 | <u></u>     |
| <service r<="" td=""><td>emedy &gt;</td><td>MOUNTED<br/>SIGNAL<br/>SCRATCH</td><td>SIDE OF VIDEO<br/>RECORDED AREA (</td><td>ASS'Y<br/>OF THE<br/>ECTIVE</td><td>TO PREN<br/>DISC FR<br/>CONTACT</td><td><b>NENT A</b><br/>ROM BEING</td><td></td><td>PAGI</td><td></td><td></td></service> | emedy >  | MOUNTED<br>SIGNAL<br>SCRATCH                | SIDE OF VIDEO<br>RECORDED AREA (                                                                                | ASS'Y<br>OF THE<br>ECTIVE                              | TO PREN<br>DISC FR<br>CONTACT                | <b>NENT A</b><br>ROM BEING                       |              | PAGI                      |                                 |             |
| < <b>SERVICE</b> R                                                                                                    | EMEDY>   | MOUNTED<br>SIGNAL<br>SCRATCH                | ) SIDE OF VIDEO<br>RECORDED AREA (<br>ED WITH A PROTE                                                           | ASS'Y<br>OF THE<br>ECTIVE                              | TO PREN<br>DISC FR<br>CONTACT                | <b>NENT A</b><br>ROM BEING                       |              | PAGI                      | E :                             |             |
| < <b>SERVICE</b> R                                                                                                    | EMEDY>   | MOUNTED<br>SIGNAL<br>SCRATCH<br>DISC ED     | SIDE OF VIDEO<br>RECORDED AREA (<br>ED WITH A PROTE<br>GE WITH THE SPA                                          | ASS'Y<br>OF THE<br>SCTIVE<br>ACER PI                   | TO PREN<br>DISC FR<br>CONTACT                | <b>NENT A</b><br>ROM BEING                       |              | PAGI                      | E :                             | <u>.</u>    |
| < <b>SERVICE</b> R                                                                                                    | emedy >  | MOUNTED<br>SIGNAL<br>SCRATCH<br>DISC ED     | ) SIDE OF VIDEO<br>RECORDED AREA (<br>ED WITH A PROTE                                                           | ASS'Y<br>OF THE<br>SCTIVE<br>ACER PI                   | TO PREN<br>DISC FR<br>CONTACT                | <b>NENT A</b><br>ROM BEING                       |              | PAGI<br>MOD<br>S/M        | E:<br>EL:<br>NO.                | <u>.</u>    |
| < <b>SERVICE</b> R                                                                                                    | EMEDY >  | MOUNTED<br>SIGNAL<br>SCRATCH<br>DISC ED     | SIDE OF VIDEO<br>RECORDED AREA (<br>ED WITH A PROTE<br>GE WITH THE SPA                                          | ASS'Y<br>OF THE<br>SCTIVE<br>ACER PI                   | TO PREN<br>DISC FR<br>CONTACT                | <b>NENT A</b><br>ROM BEING                       |              | PAGI                      | E:<br>EL:<br>NO.                | <u>.</u>    |
|                                                                                                    |          | MOUNTED<br>SIGNAL<br>SCRATCH<br>DISC ED     | SIDE OF VIDEO<br>RECORDED AREA (<br>ED WITH A PROTE<br>SE WITH THE SPA<br>-PLEASE TURN OV                       | ASS'Y<br>OF THE<br>ECTIVE<br>ACER PI<br>ER             | TO PREN<br>DISC FR<br>CONTACT                | YENT A<br>ROM BEING<br>T OF THE                  | PARTS        | PAGI<br>MOD<br>S/M<br>PAG | E:<br>EL:<br>NO.                | •           |
|                                                                                                    | C        | MOUNTED<br>SIGNAL<br>SCRATCH<br>DISC ED<br> | SIDE OF VIDEO<br>RECORDED AREA (<br>ED WITH A PROTE<br>SE WITH THE SPA<br>-PLEASE TURN OV                       | ASS'Y<br>OF THE<br>SCTIVE<br>ACER PI                   | TO PREV<br>DISC FF<br>CONTACT<br>DS.         | <b>NENT A</b><br>ROM BEING                       |              | PAGI<br>MOD<br>S/M<br>PAG | E:<br>EL:<br>NO.                | :           |
| ef.<br># SYMBOL/                                                                                                    | C        | MOUNTED<br>SIGNAL<br>SCRATCH<br>DISC ED<br> | SIDE OF VIDEO<br>RECORDED AREA (<br>ED WITH A PROTE<br>SE WITH THE SPA<br>-PLEASE TURN OV                       | ASS'Y<br>DF THE<br>ECTIVE<br>ACER PI<br>ER             | TO PREV<br>DISC FF<br>CONTACT<br>DS.         | VENT A<br>ROM BEING<br>P OF THE<br>NEW<br>NUMBER | SYME         | PAGI<br>MOD<br>S/M<br>PAG | E:<br>EL:<br>NO.                | :<br>IPTION |
| ef.<br># SYMBOL/                                                                                                    | C        | MOUNTED<br>SIGNAL<br>SCRATCH<br>DISC ED<br> | SIDE OF VIDEO<br>RECORDED AREA (<br>ED WITH A PROTE<br>SE WITH THE SPA<br>-PLEASE TURN OV<br>RTS<br>PART NUMBER | ASS'Y<br>DF THE<br>SCTIVE<br>ACER PI<br>ER<br>CO<br>DE | TO PREV<br>DISC FF<br>CONTACT<br>DS.         | VENT A<br>ROM BEING<br>P OF THE<br>NEW<br>NUMBER | SYME         | PAGI<br>MOD<br>S/M<br>PAG | E:<br>EL:<br>NO.<br>E:<br>DESCR | :<br>IPTION |
| ef.<br># SYMBOL/                                                                                                    | C        | MOUNTED<br>SIGNAL<br>SCRATCH<br>DISC ED<br> | SIDE OF VIDEO<br>RECORDED AREA (<br>ED WITH A PROTE<br>SE WITH THE SPA<br>-PLEASE TURN OV<br>RTS<br>PART NUMBER | ASS'Y<br>DF THE<br>SCTIVE<br>ACER PI<br>ER<br>CO<br>DE | TO PREV<br>DISC FF<br>CONTACT<br>DS.         | VENT A<br>ROM BEING<br>P OF THE<br>NEW<br>NUMBER | SYME         | PAGI<br>MOD<br>S/M<br>PAG | E:<br>EL:<br>NO.<br>E:<br>DESCR | :<br>IPTION |
| ef.                                                                                                    | C        | MOUNTED<br>SIGNAL<br>SCRATCH<br>DISC ED<br> | SIDE OF VIDEO<br>RECORDED AREA (<br>ED WITH A PROTE<br>SE WITH THE SPA<br>-PLEASE TURN OV<br>RTS<br>PART NUMBER | ASS'Y<br>DF THE<br>SCTIVE<br>ACER PI<br>ER<br>CO<br>DE | TO PREV<br>DISC FF<br>CONTACT<br>DS.         | VENT A<br>ROM BEING<br>P OF THE<br>NEW<br>NUMBER | SYME         | PAGI<br>MOD<br>S/M<br>PAG | E:<br>EL:<br>NO.<br>E:<br>DESCR | :<br>IPTION |
| ef.<br># SYMBOL/                                                                                                    | C        | MOUNTED<br>SIGNAL<br>SCRATCH<br>DISC ED<br> | SIDE OF VIDEO<br>RECORDED AREA (<br>ED WITH A PROTE<br>SE WITH THE SPA<br>-PLEASE TURN OV<br>RTS<br>PART NUMBER | ASS'Y<br>DF THE<br>SCTIVE<br>ACER PI<br>ER<br>CO<br>DE | TO PREV<br>DISC FF<br>CONTACT<br>DS.         | VENT A<br>ROM BEING<br>P OF THE<br>NEW<br>NUMBER | SYME         | PAGI<br>MOD<br>S/M<br>PAG | E:<br>EL:<br>NO.<br>E:<br>DESCR | :<br>IPTION |

Y.IMAMIZU, MANAGER HE Engineering Section Service Dep.

(2/2)

TOP VIEW

SIDE VIEW

SPACER PAD KIT:GXX1089PARTS INCLUDED IN THE KIT: ① - ③ REB1187 (WITH ADHESIVE TAPE) X 3④ DEB1044 (WITH ADHESIVE TAPE) X 1

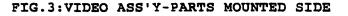

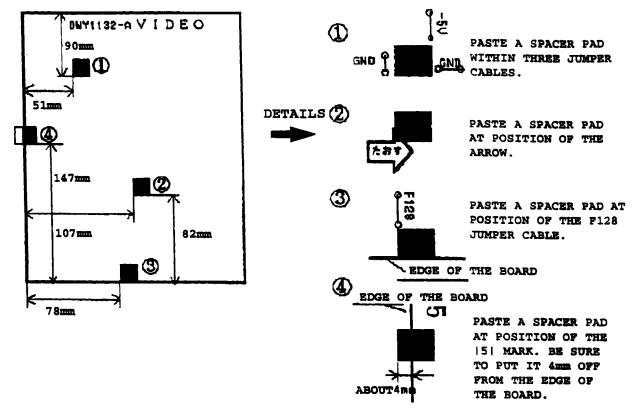

\*NOTE (1) PLEASE LOCATE A SPACER PAD WITHIN +-1.0mm IN TOLERANCE.

(2) AFTER PASTING A SPACER PAD ON THE BOARD, PLEASE APPLY THE SILICONE ADHESIVE (GYL-1002) AT TWO POSITIONS OF THE PAD AS SHOWN RIGHT. ALSO, PLEASE ASSEMBLE BOARDS INTO THE UNIT AFTER THE ADHESIVE GETS DRY.

<COUNTER ACTION AT FACTORY> IN ADDITION OF THE SAME ACTION AS SERVICE REMEDY, TWO CABLE BINDERS HAVE BEEN ELIMINATED AT THE FACTORY.

(1/1)

| MODEL NO.       •       SER. NO.       MODEL NO.       •       SER. NO.       MODEL NO.       •       SER. NO.         PAC-S10/ZU       B       •*3615501       -       -       -       -       -       -       -       -       -       -       -       -       -       -       -       -       -       -       -       -       -       -       -       -       -       -       -       -       -       -       -       -       -       -       -       -       -       -       -       -       -       -       -       -       -       -       -       -       -       -       -       -       -       -       -       -       -       -       -       -       -       -       -       -       -       -       -       -       -       -       -       -       -       -       -       -       -       -       -       -       -       -       -       -       -       -       -       -       -       -       -       -       -       -       -       -       -       -       -       -       -       -                                                                                                    | MODEL NO.       • SER. NO.       MODEL NO.       • SER. NO.       MODEL NO.       • SER. NO.         LD-A100/KU A MJ3615501                                                                                                    | PIO                                                                                                    |             |               |                 |          |              |                                       |       |     | I-V49002-G  |
|----------------------------------------------------------------------------------------------------|----------------------------------------------------------------------------------------------------|----------------------------------------------------------------------------------------------------|-------------|---------------|-----------------|----------|--------------|---------------------------------------|-------|-----|-------------|
| CLD-A100/KU       A       NJ3515501       A         PAC-S10/ZU       B       **3615501       A         PAC-S10/ZU       B       **3615501       A         DETAIL OF CHANGE(S)       REASON FOR CHANGES         CHANGE OF INTF ASS'Y OF CLD-A100       X       TO ACTIVATE MUTE FUNCTION BY<br>MODIFYING MODE-CONTROL R0M OF CLD<br>00 AND BIOS-ROM OF PAC-N10.         CHANGE OF IC23 IN SMAIN ASS'Y       OF PAC-S10       X         OF PAC-S10       SERVICE M       MODEL :CLD-<br>00 AND BIOS-ROM OF PAC-N10.         CHANGE OF IC23 IN SMAIN ASS'Y       OF PAC-S10, AUDIO NOISE IS<br>NOTICEABLE AFTER POWER TURNS ON OR WHEN A REGULAR CD/<br>LD DISC IS PLAYED.       MODEL :CLD-<br>NODEL :CLD-<br>AMOUNT OF NOISE ALMAYS RUNS INTO PM AUDIO GENERATED<br>FROM IC6 IN SMAIN ASS'Y OF PAC-S10, A SLIGHT<br>AMOUNT OF NOISE AUDIO ONTFOT GENERATED FACHANCES OF THE<br>STATUS OF CLD-A100.       NODEL:PAC-<br>S/M NO.:AR         COUNTERACTION IN PACTORY>       S/M NO ISE AUDIO OUTFOT GENERATED FROM CLD-A100 WILL BE<br>MOTED AFTER POWER TURNS ON, AND FM AUDIO GENERATED FROM IN<br>SMAIN ASS'Y OF PAC-S10 HAVE BEEN CHANGED TO ACTIVATE MUTE FUNCTION<br>AGAINST THE NOISE AUDIO OUTFOT GENERATED FROM CLD-A100 WILL BE<br>MOTEL AFTER POWER TURNS ON, AND FM AUDIO GENERATED FROM PAC-S10<br>WILL BE MUTED WHEN A REGULAR DISC. EXCEPT A GAME SOFTWARE, IS<br>PLAYED.       MODEL:<br>S/M NO.:<br>PAGE:         (1) CLD-A100/KU: INTF ASS'Y HAS BEEN CHANGED BY DUM1341.       PAGE:<br>(2) PAC-S10/ZU: IC23 IN SMAIN ASS'Y HAS BEEN CHANGED BY PDJ008E.       S/M NO.:<br>PAGE:         Ref.       CURRENT PARTS       CO <td< th=""><th>LD-A100/RU       A W33615501         &gt;AC-S10/ZU       B&lt;**3615501         &gt;AC-S10/ZU       B&lt;**3615501         DETAIL OF CHANGE(S)       REASON FOR CHANGES         CHANGE OF INTF ASS'Y OF CLD-A100       X         MODIFYING MODE-CONTROL ROM OF CLD-N00       X         OF FAC-S10       TO ACTIVATE MUTE FUNCTION BY         CHANGE OF IC23 IN SMAIN ASS'Y       00 AND BIOS-ROM OF PAC-N10.         OF FAC-S10       X         CPROBLEM&gt; IN CASE CLD-A100 IS USED WITH PAC-S10, AUDIO NOISE IS       MODEL :CLD-J         NOTICEABLE AFTER POWER TURNS ON OR WHEN A REGULAR CD/       LD DISC IS PLAYED.         CAUSE&gt;       WHEN CLD-A100 IS CONNECTED WITH PAC-S10, A SLIGHT       PAGE :P.53         MODEL CONTROL ROM IN INTF ASS'Y OF PAC-S10, REGARDLESS OF THE       S/M NO.:ARF         MODE-CONTROL ROM IN INTF ASS'Y OF CLD-A100 AND BIOS-ROM IN       MODEL:PAC-S10         MODE-CONTROL ROM IN INTF ASS'Y OF CLD-A100 AND BIOS-ROM IN       PAGE :P.2         MODE-CONTROL ROM IN INTF ASS'Y OF CLD-A100 AND BIOS-ROM IN       PAGE :P.2         MODE-CONTROL ROM IN INTF ASS'Y OF CLD-A100 AND BIOS-ROM IN       PAGE :P.2         MODE-CONTROL ROM IN INTF ASS'Y OF CLD-A100 AND BIOS-ROM IN       PAGE :P.2         MODEL: RAUTED WHEN A REGULAR DISC. EXCEPT A GAME SOFTWARE, IS       PLAYED.         (1) CLD-A100/KU: INTF ASS'Y HAS BEEN CHANGED BY DWM1341.</th><th></th><th></th><th></th><th></th><th></th><th></th><th></th><th>Date</th><th>: A</th><th>PR.12,1994</th></td<>                                                                                                    | LD-A100/RU       A W33615501         >AC-S10/ZU       B<**3615501         >AC-S10/ZU       B<**3615501         DETAIL OF CHANGE(S)       REASON FOR CHANGES         CHANGE OF INTF ASS'Y OF CLD-A100       X         MODIFYING MODE-CONTROL ROM OF CLD-N00       X         OF FAC-S10       TO ACTIVATE MUTE FUNCTION BY         CHANGE OF IC23 IN SMAIN ASS'Y       00 AND BIOS-ROM OF PAC-N10.         OF FAC-S10       X         CPROBLEM> IN CASE CLD-A100 IS USED WITH PAC-S10, AUDIO NOISE IS       MODEL :CLD-J         NOTICEABLE AFTER POWER TURNS ON OR WHEN A REGULAR CD/       LD DISC IS PLAYED.         CAUSE>       WHEN CLD-A100 IS CONNECTED WITH PAC-S10, A SLIGHT       PAGE :P.53         MODEL CONTROL ROM IN INTF ASS'Y OF PAC-S10, REGARDLESS OF THE       S/M NO.:ARF         MODE-CONTROL ROM IN INTF ASS'Y OF CLD-A100 AND BIOS-ROM IN       MODEL:PAC-S10         MODE-CONTROL ROM IN INTF ASS'Y OF CLD-A100 AND BIOS-ROM IN       PAGE :P.2         MODE-CONTROL ROM IN INTF ASS'Y OF CLD-A100 AND BIOS-ROM IN       PAGE :P.2         MODE-CONTROL ROM IN INTF ASS'Y OF CLD-A100 AND BIOS-ROM IN       PAGE :P.2         MODE-CONTROL ROM IN INTF ASS'Y OF CLD-A100 AND BIOS-ROM IN       PAGE :P.2         MODEL: RAUTED WHEN A REGULAR DISC. EXCEPT A GAME SOFTWARE, IS       PLAYED.         (1) CLD-A100/KU: INTF ASS'Y HAS BEEN CHANGED BY DWM1341.                                                                                                    |                                                                                                    |             |               |                 |          |              |                                       | Date  | : A | PR.12,1994  |
| PAC-S10/ZU       B       **3615501         DETAIL OF CHANGE(S)       REASON FOR CHANGES         CHANGE OF INTF ASS'Y OF CLD-A100       X       TO ACTIVATE MUTE FUNCTION BY MODEPVING MODE-CONTROL ROM OF CLD 00 AND BIOS-ROM OF PAC-N10.         CHANGE OF IC23 IN SMAIN ASS'Y       OO AND BIOS-ROM OF PAC-N10.       NOTICERABLE AFTER FOWER TURNS ON OR WHEN A REGULAR CD/ LD DISC IS PLAYED.       SERVICE M <cause>       WHEN CLD-A100 IS CONNECTED WITH PAC-S10, A SLIGHT AMOUNT OF NOISE ALWAYS RUNS INTO PM AUDIO GENERATED FROM IC6 IN SMAIN ASS'Y OF PAC-S10, REGARDLESS OF THE STATUS OF CLD-A100.       S/M NO.:AR         <counteraction factory="" in="">       S/M NO. SAND PM AUDIO GENERATED FROM IN SAN' OF PAC-S10, AND BIOS-ROM IN SMAIN ASS'Y OF CLD-A100 AND BIOS-ROM IN SMAIN ASS'Y OF CLD-A100 AND BIOS-ROM IN SMAIN ASS'Y OF CLD-A100 AND BIOS-ROM IN SMAIN ASS'Y OF CLD-A100 AND BIOS-ROM IN SMAIN ASS'Y OF CLD-A100 AND BIOS-ROM IN SMAIN ASS'Y OF CLD-A100 AND BIOS-ROM IN SMAIN ASS'Y OF CLD-A100 AND BIOS-ROM IN SMAIN ASS'Y OF CLD-A100 AND BIOS-ROM IN SMAIN ASS'Y OF CLD-A100 AND BIOS-ROM IN SMAIN ASS'Y OF CLD-A100 AND BIOS-ROM IN SMAIN ASS'Y OF CLD-A100 AND BIOS-ROM IN SMAIN ASS'Y OF CLD-A100 AND BIOS-ROM IN SMAIN ASS'Y OF CLD-A100 AND BIOS-ROM IN SMAIN ASS'Y OF CLD-A100 AND BIOS-ROM IN SMOEL: S/M NO.: AR         'SUBAINST THE NOISE. AUDIO OUTPUT GENERATED FROM CLD-A100 WILL BE MUTED WHEN A REGULAR DISC. EXCEPT A GAME SOFTWARE, IS PLAYED.       NODEL:         '(1) CLD-A100/KU: INTF ASS'Y HAS BEEN CHANGED BY DWM1341.       PAGE:       NODEL:         ''PART NUMBER OF DWM1341, INCLUDING A MODIFIED MODE CONTROL ROM (DYM1326), REMAINS SAME.       NEM. PARTS.</counteraction></cause>                                                                                                    | PAC-S10/ZU       B       **3615501         DETAIL OF CHANGE (S)       REASON FOR CHANGES         CHANGE OF INTF ASS'Y OF CLD-A100       X       TO ACTIVATE MUTE FUNCTION BY MODIFYING MODE-CONTROL ROM OF CLD-<br>00 AND BIOS-ROM OF PAC-N10.         CHANGE OF IC23 IN SMAIN ASS'Y       OF PAC-S10       X       TO ACTIVATE MUTE FUNCTION BY MODIFYING MODE-CONTROL ROM OF CLD-<br>00 AND BIOS-ROM OF PAC-N10.         CHANGE OF IC23 IN SMAIN ASS'Y       OF PAC-S10, AUDIO NOISE IS NOTICEABLE AFTER POWER TURNS ON OR WHEN A REGULAR CD/<br>LD DISC IS PLAYED.       NODEL: CLD-<br>100 DISC IS PLAYED.          NOTICEABLE AFTER POWER TURNS ON OR WHEN A REGULAR CD/<br>LD DISC IS PLAYED.       SERVICE MAIN<br>NODEL: CLD-<br>100 AND BIOS-ROM IN SINTO FM AUDIO GENERATED<br>FROM IC6 IN SMAIN ASS'Y OF PAC-S10, REGARDLESS OF THE<br>STATUS OF CLD-A100.       NODEL: PAC-S10<br>NODEL: PAC-S10          SMAIN ASS'Y OF PAC-S10, AND ENCARGED TO ACTIVATE MUTE FUNCTION<br>AGAINST THE NOISE. AUDIO OUTPUT GENERATED FROM CLD-A100 WILL BE<br>MUTED AFTER FOWER TURNS ON, AND FM AUDIO GENERATED FROM PAC-S10<br>MODEL:       NODEL:<br>S/M NO.: ARE<br>MODEL:         (1) CLD-A100/KU: INTF ASS'Y HAS BEEN CHANGED BY DWM1341.       PAGE:         *PART NUMBER OF DWM1341, INCLUDING A MODIFIED MODE CONTROL<br>ROM (DYW1326), REMAINS SAME.       NODEL: S/M NO.:         (2) PAC-S10/ZU: IC23 IN SMAIN ASS'Y HAS BEEN CHANGED BY PDJ008E.       S/M NO.:         (2) PAC-S10/ZU: IC23 IN SMAIN ASS'Y HAS BEEN CHANGED BY PDJ008E.       S/M NO.:         (2) PAC-S10/ZU: IC23 IN SMAIN ASS'Y HAS BEEN CHANGED BY PDJ008E.                                                                                                    |                                                                                                    |             |               | MODEL NO.       | ++       | SER. NO.     | MODEL                                 | NO.   | *   | SER. NO.    |
| DETAIL OF CHANGE(S)         REASON FOR CHANGES           CHANGE OF INTF ASS'Y OF CLD-A100         X         TO ACTIVATE MUTE FUNCTION BY<br>MODIFYING MODE-CONTROL ROM OF CLD<br>00 AND BIOS-ROM OF PAC-N10.           CHANGE OF IC23 IN SMAIN ASS'Y<br>OF PAC-S10         X         TO ACTIVATE MUTE FUNCTION BY<br>MODIFYING MODE-CONTROL ROM OF CLD<br>00 AND BIOS-ROM OF PAC-N10. <problem> IN CASE CLD-A100 IS USED WITH PAC-S10, AUDIO NOISE IS<br/>NOTICEABLE AFTER POWER TURNS ON OR WHEN A REGULAR CD/<br/>LD DISC IS PLAYED.         SERVICE MU<br/>MODEL: CLD.           <cause>         WHEN CLD-A100 IS CONNECTED WITH PAC-S10, A SLIGHT<br/>AMOUNT OF NOISE ALWAYS RUNS INTO FW ADDIO GENERATED<br/>FROM IC6 IN SMAIN ASS'Y OF PAC-S10, REGARDLESS OF THE<br/>STATUS OF CLD-A100.         NODEL: PACE<br/>S/M NO.:ARI<br/>PAGE : P.53           MODE-CONTROL ROM IN INTF ASS'Y OF CLD-A100 AND BIOS-ROM IN<br/>SMAIN ASS'Y OF PAC-S10, REGARDLESS OF THE<br/>SMATHE NOISE. AUDIO OUTPUT GENERATED FROM CLD-A100 WILL BE<br/>MOTED AFTER POWER TURNS ON. AND FM AUDIO GENERATED FROM PAC-S10<br/>WILL BE MUTED WHEN A REGULAR DISC. EXCEPT A GAME SOFTWARE, IS<br/>PLAYED.         S/M NO.: ARI<br/>MODEL:           (1) CLD-A100/KU: INTF ASS'Y HAS BEEN CHANGED BY DWM1341.         PAGE:           *PART NUMBER OF DWM1341, INCLUDING A MODIFIED MODE CONTROL<br/>ROM (DYM1326), REMAINS SAME.         MODEL: S/M NO.:           (2) PAC-S10/ZU: IC23 IN SMAIN ASS'Y HAS BEEN CHANGED BY PDJ008E.         S/M NO.:           Ref.         CURRENT PARTS<br/>DE         DE         NEW PARTS<br/>PART NUMBER         SYMBOL/DESCRIFTION</cause></problem>                                                                                                    | DETAIL OF CHANGE(S)         REASON FOR CHANGES           CHANGE OF INTF ASS'Y OF CLD-A100         X         TO ACTIVATE MUTE FUNCTION BY<br>MODIFYING MODE-CONTROL ROM OF CLD-<br>00 AND BIOS-ROM OF PAC-N10.           CERANGE OF IC23 IN SMAIN ASS'Y         O         AND BIOS-ROM OF PAC-N10.           OF PAC-S10         X         TO ACTIVATE MUTE FUNCTION BY<br>MODIFYING MODE-CONTROL ROM OF CLD-<br>00 AND BIOS-ROM OF PAC-N10.           CPROBLEM> IN CASE CLD-A100 IS USED WITH PAC-S10, AUDIO NOISE IS<br>NUTICEABLE AFER FOWER TURNS ON OR WHEN A REGULAR CD/<br>LD DISC IS PLAYED.         SERVICE MAI<br>MODEL :CLD-<br>100 AND BIOS-ROM OF PAC-N10.            AMOUNT OF NOISE ALMAYS RUNS INTO FM AUDIO GENERATED<br>FROM IC5 IN SMAIN ASS'Y OF PAC-S10, REGARDLESS OF THE<br>STATUS OF CLD-A100.         S/M NO.:ARF            SMAIN ASS'Y OF PAC-S10, REGARDLESS OF THE<br>STATUS OF CLD-A100.         S/M NO.:ARF            SMAIN ASS'Y OF CLD-A100 AND BIOS-ROM IN<br>SMAIN ASS'Y OF PAC-S10 HAVE BEEN CHANGED TO ACTIVATE MUTE FUNCTION<br>AGAINST HE NOISE. AUDIO OUTPUT GENERATED FROM CLD-A100 WILL BE<br>MUTED AFTER FOWER TURNS ON, AND FM AUDIO GENERATED FROM PAC-S10<br>WILL BE MUTED WHEN A REGULAR DISC. EXCEPT A GAME SOFTWARE, IS<br>PLAYED.         S/M NO.:<br>S/M NO.:           (1) CLD-A100/KU: INTF ASS'Y HAS BEEN CHANGED BY DWM1341.         PAGE:<br>(2) PAC-S10/ZU: IC23 IN SMAIN ASS'Y HAS BEEN CHANGED BY PDJ008E.         S/M NO.:<br>PAGE:           eff.         CURRENT PARTS         CO<br>PART NUMBER         S/M NO.:<br>PART NUMBER         S/M NO.:<br>PART NUMBER                                                                                                    |                                                                                                    |             |               |                 | +-+      |              |                                       |       |     |             |
| CHANGE OF INTF ASS'Y OF CLD-A100       X       TO ACTIVATE MUTE FUNCTION BY MODIFYING MODE-CONTROL ROM OF CLD. 00 AND BIOS-ROM OF PAC-NIO.         CHANGE OF IC23 IN SMAIN ASS'Y       OF PAC-SIO       SERVICE MUTE FUNCTION OF PAC-NIO.         CHANGE OF IC23 IN SMAIN ASS'Y       OF PAC-SIO       SERVICE MUTE FUNCTION OF PAC-NIO.         CHANGE OF IC23 IN SMAIN ASS'Y       OF PAC-SIO, AUDIO NOISE IS NOTICEABLE AFTER POWER TURNS ON OR WHEN A REGULAR CD/LD DISC IS PLAYED.       MODEL:CLD.          NOTICEABLE AFTER POWER TURNS ON OR WHEN A REGULAR CD/LD DISC IS PLAYED.       NOTICEABLE AFTER POWER TURNS ON OR WHEN A REGULAR CD/LD DISC IS PLAYED.       NODEL:CLD.          CAUSE>       WHEN CLD-A100 IS CONNECTED WITH PAC-SIO, A SLIGHT AMOUNT OF NOISE ALWAYS RUNS INTO PM AUDIO GEMERATED FROM IC6 IN SMAIN ASS'Y OF PAC-SIO, REGARDLESS OF THE STATUS OF CLD-A100.       S/M NO.:AR          COUNTERACTION IN FACTORY>       S/M NO.:AR       MODEL:PAC-SIO WITH PAC-SIO WILL BE MUTED AFTER POWER TURNS ON, AND FM AUDIO GEMERATED FROM ILL BE MUTED WHEN A REGULAR DISC, EXCEPT A GAME SOFTWARE, IS PLAYED.       S/M NO.:         (1) CLD-A100/KU: INTF ASS'Y HAS BEEN CHANGED BY DWM1341.       PAGE:       S/M NO.:         (2) PAC-SIO/ZU: IC23 IN SMAIN ASS'Y HAS BEEN CHANGED BY PDJ008E.       S/M NO.:       PAGE:         Ref.       CURRENT PARTS       CO       NEW PARTS.       PAGE:         Ref.       CURRENT PARTS       CO       NEW PARTS.       PAGE: <td>CHANGE OF INTF ASS'Y OF CLD-A100       X       TO ACTIVATE MUTE PUNCTION BY<br/>MODIFYING MODE-CONTROL ROM OF CLD-A<br/>00 AND BIOS-ROM OF PAC-N10.         CHANGE OF IC23 IN SMAIN ASS'Y       OF PAC-S10       SERVICE MAN<br/>MODIFYING MODE-CONTROL ROM OF CLD-A<br/>00 AND BIOS-ROM OF PAC-N10.         CHANGE OF IC23 IN SMAIN ASS'Y       OF PAC-S10, AUDIO NOISE IS<br/>NOTICEABLE AFTER POWER TURNS ON OR WHEN A REGULAR CD/<br/>LD DISC IS PLAYED.       SERVICE MAN<br/>MODEL: CLD-A<br/>S/M NO.: ARF:<br/>PAGE : P.53          NOTICEABLE AFTER POWER TURNS ON OR WHEN A REGULAR CD/<br/>LD DISC IS PLAYED.       S/M NO.: ARF:<br/>PAGE : P.53          AMOUNT OF NOISE ALWAYS RUNS INTO FM AUDIO GENERATED<br/>FROM IC6 IN SMAIN ASS'Y OF PAC-S10, REGARDLESS OF THE<br/>STATUS OF CLD-A100.       NODEL: PAC-S10          COUNTERACTION IN FACTORY&gt;       S/M NO.: ARF:<br/>PAGE : P.2         MODE-CONTROL ROM IN INTF ASS'Y OF CLD-A100 AND BIOS-ROM IN<br/>SMAIN ASS'Y OF PAC-S10 HAVE BEEN CHANGED FROM CLD-A100 WILL BE<br/>MUTED AFTER POWER TURNS ON, AND FM AUDIO GENERATED FROM PAC-S10<br/>WILL BE MUTED WHEN A REGULAR DISC. EXCEPT A GAME SOFTWARE, IS<br/>PLAYED.         (1) CLD-A100/KU: INTF ASS'Y HAS BEEN CHANGED BY DWM1341.       PAGE:         *PART NUMBER OF DWM1341, INCLUDING A MODIFIED MODE CONTROL<br/>ROM (DYW1326), REMAIN ASS'Y HAS BEEN CHANGED BY PDJ008E.       S/M NO.:         (2) PAC-S10/ZU: IC23 IN SMAIN ASS'Y HAS BEEN CHANGED BY PDJ008E.       S/M NO.:         (2) PAC-S10/ZU: IC23 IN SMAIN ASS'Y HAS BEEN CHANGED BY PDJ008E.       S/M NO.:         (2) PAC-S10/Z</td> <td>PAC-S10/20</td> <td>B</td> <td>**3615501</td> <td>···</td> <td>┿╌┿╌</td> <td></td> <td>· · · · · · · · · · · · · · · · · · ·</td> <td></td> <td></td> <td></td> | CHANGE OF INTF ASS'Y OF CLD-A100       X       TO ACTIVATE MUTE PUNCTION BY<br>MODIFYING MODE-CONTROL ROM OF CLD-A<br>00 AND BIOS-ROM OF PAC-N10.         CHANGE OF IC23 IN SMAIN ASS'Y       OF PAC-S10       SERVICE MAN<br>MODIFYING MODE-CONTROL ROM OF CLD-A<br>00 AND BIOS-ROM OF PAC-N10.         CHANGE OF IC23 IN SMAIN ASS'Y       OF PAC-S10, AUDIO NOISE IS<br>NOTICEABLE AFTER POWER TURNS ON OR WHEN A REGULAR CD/<br>LD DISC IS PLAYED.       SERVICE MAN<br>MODEL: CLD-A<br>S/M NO.: ARF:<br>PAGE : P.53          NOTICEABLE AFTER POWER TURNS ON OR WHEN A REGULAR CD/<br>LD DISC IS PLAYED.       S/M NO.: ARF:<br>PAGE : P.53          AMOUNT OF NOISE ALWAYS RUNS INTO FM AUDIO GENERATED<br>FROM IC6 IN SMAIN ASS'Y OF PAC-S10, REGARDLESS OF THE<br>STATUS OF CLD-A100.       NODEL: PAC-S10          COUNTERACTION IN FACTORY>       S/M NO.: ARF:<br>PAGE : P.2         MODE-CONTROL ROM IN INTF ASS'Y OF CLD-A100 AND BIOS-ROM IN<br>SMAIN ASS'Y OF PAC-S10 HAVE BEEN CHANGED FROM CLD-A100 WILL BE<br>MUTED AFTER POWER TURNS ON, AND FM AUDIO GENERATED FROM PAC-S10<br>WILL BE MUTED WHEN A REGULAR DISC. EXCEPT A GAME SOFTWARE, IS<br>PLAYED.         (1) CLD-A100/KU: INTF ASS'Y HAS BEEN CHANGED BY DWM1341.       PAGE:         *PART NUMBER OF DWM1341, INCLUDING A MODIFIED MODE CONTROL<br>ROM (DYW1326), REMAIN ASS'Y HAS BEEN CHANGED BY PDJ008E.       S/M NO.:         (2) PAC-S10/ZU: IC23 IN SMAIN ASS'Y HAS BEEN CHANGED BY PDJ008E.       S/M NO.:         (2) PAC-S10/ZU: IC23 IN SMAIN ASS'Y HAS BEEN CHANGED BY PDJ008E.       S/M NO.:         (2) PAC-S10/Z                                                                                                    | PAC-S10/20                                                                                                    | B           | **3615501     | ···             | ┿╌┿╌     |              | · · · · · · · · · · · · · · · · · · · |       |     |             |
| CHANGE OF INTF ASS'Y OF CLD-A100       X       TO ACTIVATE MUTE FUNCTION BY MODIFYING MODE-CONTROL ROM OF CLD. 00 AND BIOS-ROM OF PAC-NIO.         CHANGE OF IC23 IN SMAIN ASS'Y       OF PAC-SIO       SERVICE MUTE FUNCTION OF PAC-NIO.         CHANGE OF IC23 IN SMAIN ASS'Y       OF PAC-SIO       SERVICE MUTE FUNCTION OF PAC-NIO.         CHANGE OF IC23 IN SMAIN ASS'Y       OF PAC-SIO, AUDIO NOISE IS NOTICEABLE AFTER POWER TURNS ON OR WHEN A REGULAR CD/LD DISC IS PLAYED.       MODEL:CLD.          NOTICEABLE AFTER POWER TURNS ON OR WHEN A REGULAR CD/LD DISC IS PLAYED.       NOTICEABLE AFTER POWER TURNS ON OR WHEN A REGULAR CD/LD DISC IS PLAYED.       NODEL:CLD.          CAUSE>       WHEN CLD-A100 IS CONNECTED WITH PAC-SIO, A SLIGHT AMOUNT OF NOISE ALWAYS RUNS INTO PM AUDIO GEMERATED FROM IC6 IN SMAIN ASS'Y OF PAC-SIO, REGARDLESS OF THE STATUS OF CLD-A100.       S/M NO.:AR          COUNTERACTION IN FACTORY>       S/M NO.:AR       MODEL:PAC-SIO WITH PAC-SIO WILL BE MUTED AFTER POWER TURNS ON, AND FM AUDIO GEMERATED FROM ILL BE MUTED WHEN A REGULAR DISC, EXCEPT A GAME SOFTWARE, IS PLAYED.       S/M NO.:         (1) CLD-A100/KU: INTF ASS'Y HAS BEEN CHANGED BY DWM1341.       PAGE:       S/M NO.:         (2) PAC-SIO/ZU: IC23 IN SMAIN ASS'Y HAS BEEN CHANGED BY PDJ008E.       S/M NO.:       PAGE:         Ref.       CURRENT PARTS       CO       NEW PARTS.       PAGE:         Ref.       CURRENT PARTS       CO       NEW PARTS.       PAGE: <td>CHANGE OF INTF ASS'Y OF CLD-A100       X       TO ACTIVATE MUTE PUNCTION BY<br/>MODIFYING MODE-CONTROL ROM OF CLD-A<br/>00 AND BIOS-ROM OF PAC-N10.         CHANGE OF IC23 IN SMAIN ASS'Y       OF PAC-S10       SERVICE MAN<br/>MODIFYING MODE-CONTROL ROM OF CLD-A<br/>00 AND BIOS-ROM OF PAC-N10.         CHANGE OF IC23 IN SMAIN ASS'Y       OF PAC-S10, AUDIO NOISE IS<br/>NOTICEABLE AFTER POWER TURNS ON OR WHEN A REGULAR CD/<br/>LD DISC IS PLAYED.       SERVICE MAN<br/>MODEL: CLD-A<br/>S/M NO.: ARF:<br/>PAGE : P.53          NOTICEABLE AFTER POWER TURNS ON OR WHEN A REGULAR CD/<br/>LD DISC IS PLAYED.       S/M NO.: ARF:<br/>PAGE : P.53          AMOUNT OF NOISE ALWAYS RUNS INTO FM AUDIO GENERATED<br/>FROM IC6 IN SMAIN ASS'Y OF PAC-S10, REGARDLESS OF THE<br/>STATUS OF CLD-A100.       NODEL: PAC-S10          COUNTERACTION IN FACTORY&gt;       S/M NO.: ARF:<br/>PAGE : P.2         MODE-CONTROL ROM IN INTF ASS'Y OF CLD-A100 AND BIOS-ROM IN<br/>SMAIN ASS'Y OF PAC-S10 HAVE BEEN CHANGED FROM CLD-A100 WILL BE<br/>MUTED AFTER POWER TURNS ON, AND FM AUDIO GENERATED FROM PAC-S10<br/>WILL BE MUTED WHEN A REGULAR DISC. EXCEPT A GAME SOFTWARE, IS<br/>PLAYED.         (1) CLD-A100/KU: INTF ASS'Y HAS BEEN CHANGED BY DWM1341.       PAGE:         *PART NUMBER OF DWM1341, INCLUDING A MODIFIED MODE CONTROL<br/>ROM (DYW1326), REMAIN ASS'Y HAS BEEN CHANGED BY PDJ008E.       S/M NO.:         (2) PAC-S10/ZU: IC23 IN SMAIN ASS'Y HAS BEEN CHANGED BY PDJ008E.       S/M NO.:         (2) PAC-S10/ZU: IC23 IN SMAIN ASS'Y HAS BEEN CHANGED BY PDJ008E.       S/M NO.:         (2) PAC-S10/Z</td> <td></td> <td></td> <td></td> <td></td> <td>+ + -</td> <td></td> <td></td> <td></td> <td></td> <td></td>                                                            | CHANGE OF INTF ASS'Y OF CLD-A100       X       TO ACTIVATE MUTE PUNCTION BY<br>MODIFYING MODE-CONTROL ROM OF CLD-A<br>00 AND BIOS-ROM OF PAC-N10.         CHANGE OF IC23 IN SMAIN ASS'Y       OF PAC-S10       SERVICE MAN<br>MODIFYING MODE-CONTROL ROM OF CLD-A<br>00 AND BIOS-ROM OF PAC-N10.         CHANGE OF IC23 IN SMAIN ASS'Y       OF PAC-S10, AUDIO NOISE IS<br>NOTICEABLE AFTER POWER TURNS ON OR WHEN A REGULAR CD/<br>LD DISC IS PLAYED.       SERVICE MAN<br>MODEL: CLD-A<br>S/M NO.: ARF:<br>PAGE : P.53          NOTICEABLE AFTER POWER TURNS ON OR WHEN A REGULAR CD/<br>LD DISC IS PLAYED.       S/M NO.: ARF:<br>PAGE : P.53          AMOUNT OF NOISE ALWAYS RUNS INTO FM AUDIO GENERATED<br>FROM IC6 IN SMAIN ASS'Y OF PAC-S10, REGARDLESS OF THE<br>STATUS OF CLD-A100.       NODEL: PAC-S10          COUNTERACTION IN FACTORY>       S/M NO.: ARF:<br>PAGE : P.2         MODE-CONTROL ROM IN INTF ASS'Y OF CLD-A100 AND BIOS-ROM IN<br>SMAIN ASS'Y OF PAC-S10 HAVE BEEN CHANGED FROM CLD-A100 WILL BE<br>MUTED AFTER POWER TURNS ON, AND FM AUDIO GENERATED FROM PAC-S10<br>WILL BE MUTED WHEN A REGULAR DISC. EXCEPT A GAME SOFTWARE, IS<br>PLAYED.         (1) CLD-A100/KU: INTF ASS'Y HAS BEEN CHANGED BY DWM1341.       PAGE:         *PART NUMBER OF DWM1341, INCLUDING A MODIFIED MODE CONTROL<br>ROM (DYW1326), REMAIN ASS'Y HAS BEEN CHANGED BY PDJ008E.       S/M NO.:         (2) PAC-S10/ZU: IC23 IN SMAIN ASS'Y HAS BEEN CHANGED BY PDJ008E.       S/M NO.:         (2) PAC-S10/ZU: IC23 IN SMAIN ASS'Y HAS BEEN CHANGED BY PDJ008E.       S/M NO.:         (2) PAC-S10/Z                                                                                                    |                                                                                                    |             |               |                 | + + -    |              |                                       |       |     |             |
| CHANGE OF INTF ASS'Y OF CLD-A100       X       TO ACTIVATE MUTE FUNCTION BY<br>MODIFYING MODE-CONTROL ROM OF CLD-<br>OO AND BIOS-ROM OF PAC-NIO.         CHANGE OF IC23 IN SMAIN ASS'Y       OF PAC-SIO       SERVICE MUTE <problem> IN CASE CLD-A100 IS USED WITH PAC-SIO, AUDIO NOISE IS<br/>NOTICEABLE AFTER POWER TURNS ON OR WHEN A REGULAR CD/<br/>LD DISC IS PLAYED.       MODEL :CLD-<br/>HODEL :CLD-<br/>S/M NO.: ARE         <cause>       WHEN CLD-A100 IS CONNECTED WITH PAC-SIO, A SLIGHT<br/>AMOUNT OF NOISE ALMAYS RUNS INTO FM AUDIO GEMERATED<br/>FROM IC6 IN SMAIN ASS'Y OF PAC-SIO, REGARDLESS OF THE<br/>STATUS OF CLD-A100.       PAGE :P.53         <counteraction factory="" in="">       S/M NO.:ARE<br/>MODEL-CONTROL ROM IN INTF ASS'Y OF CLD-A100 AND BIOS-ROM IN<br/>SMAIN ASS'Y OF PAC-SIO HAVE BEEN CHANGED TO ACTIVATE MUTEF FUNCTION<br/>PAGE :P.2       S/M NO.:ARE<br/>MODEL: PAC-<br/>S/M NO.:ARE<br/>MODEL: PAC-<br/>S/M NO.:ARE         MODE-CONTROL ROM IN INTF ASS'Y OF CLD-A100 AND BIOS-ROM IN<br/>SMAIN ASS'Y OF PAC-SIO HAVE BEEN CHANGED TO ACTIVATE MUTEF FUNCTION<br/>PAGE :P.2       S/M NO.:ARE<br/>MODEL: PAC-<br/>S/M NO.:ARE<br/>PAGE :P.2         MODE-CONTROL ROM IN INTF ASS'Y OF CLD-A100 AND BIOS-ROM IN<br/>SMAIN ASS'Y OF PAC-SIO HAVE BEEN CHANGED FOM CLD-A100 WILL BE<br/>MUTED AFTER POWER TURNS ON, AND FM AUDIO GEMERATED FROM CLD-A100 WILL BE<br/>MUTED AFTER POWER TURNS ON, AND FM AUDIO GEMERATED FROM CLD-A100<br/>WILL BE MUTED WHEN A REGULAR DISC, EXCEPT A GAME SOFTWARE, IS<br/>PLAYED.       S/M NO.:         (1) CLD-A100/KU: INTF ASS'Y HAS BEEN CHANGED BY DWMI341.       PAGE:       NODEL:       S/M NO.:         (2) PAC-S10/ZU: IC23 IN SMAIN ASS'Y HAS BE</counteraction></cause></problem>                                                                                                    | CHANGE OF INTF ASS'Y OF CLD-A100       X       TO ACTIVATE MUTE PUNCTION BY<br>MODIFYING MODE-CONTROL ROM OF CLD-A<br>00 AND BIOS-ROM OF PAC-N10.         CHANGE OF IC23 IN SMAIN ASS'Y       OF PAC-S10       SERVICE MAN<br>MODIFYING MODE-CONTROL ROM OF CLD-A<br>00 AND BIOS-ROM OF PAC-N10.         CHANGE OF IC23 IN SMAIN ASS'Y       OF PAC-S10, AUDIO NOISE IS<br>NOTICEABLE AFTER POWER TURNS ON OR WHEN A REGULAR CD/<br>LD DISC IS PLAYED.       SERVICE MAN<br>MODEL: CLD-A<br>S/M NO.: ARF:<br>PAGE : P.53          NOTICEABLE AFTER POWER TURNS ON OR WHEN A REGULAR CD/<br>LD DISC IS PLAYED.       S/M NO.: ARF:<br>PAGE : P.53          AMOUNT OF NOISE ALWAYS RUNS INTO FM AUDIO GENERATED<br>FROM IC6 IN SMAIN ASS'Y OF PAC-S10, REGARDLESS OF THE<br>STATUS OF CLD-A100.       NODEL: PAC-S10          COUNTERACTION IN FACTORY>       S/M NO.: ARF:<br>PAGE : P.2         MODE-CONTROL ROM IN INTF ASS'Y OF CLD-A100 AND BIOS-ROM IN<br>SMAIN ASS'Y OF PAC-S10 HAVE BEEN CHANGED FROM CLD-A100 WILL BE<br>MUTED AFTER POWER TURNS ON, AND FM AUDIO GENERATED FROM PAC-S10<br>WILL BE MUTED WHEN A REGULAR DISC. EXCEPT A GAME SOFTWARE, IS<br>PLAYED.         (1) CLD-A100/KU: INTF ASS'Y HAS BEEN CHANGED BY DWM1341.       PAGE:         *PART NUMBER OF DWM1341, INCLUDING A MODIFIED MODE CONTROL<br>ROM (DYW1326), REMAIN ASS'Y HAS BEEN CHANGED BY PDJ008E.       S/M NO.:         (2) PAC-S10/ZU: IC23 IN SMAIN ASS'Y HAS BEEN CHANGED BY PDJ008E.       S/M NO.:         (2) PAC-S10/ZU: IC23 IN SMAIN ASS'Y HAS BEEN CHANGED BY PDJ008E.       S/M NO.:         (2) PAC-S10/Z                                                                                                    |                                                                                                    |             |               |                 | ++-      |              |                                       |       |     |             |
| CHANGE OF INTF ASS'Y OF CLD-A100       X       TO ACTIVATE MUTE FUNCTION BY MODIFYING MODE-CONTROL ROM OF CLD. 00 AND BIOS-ROM OF PAC-NIO.         CHANGE OF IC23 IN SMAIN ASS'Y       OF PAC-SIO       SERVICE MUTE FUNCTION OF PAC-NIO.         CHANGE OF IC23 IN SMAIN ASS'Y       OF PAC-SIO       SERVICE MUTE FUNCTION OF PAC-NIO.         CHANGE OF IC23 IN SMAIN ASS'Y       OF PAC-SIO, AUDIO NOISE IS NOTICEABLE AFTER POWER TURNS ON OR WHEN A REGULAR CD/LD DISC IS PLAYED.       MODEL:CLD.          NOTICEABLE AFTER POWER TURNS ON OR WHEN A REGULAR CD/LD DISC IS PLAYED.       NOTICEABLE AFTER POWER TURNS ON OR WHEN A REGULAR CD/LD DISC IS PLAYED.       NODEL:CLD.          CAUSE>       WHEN CLD-A100 IS CONNECTED WITH PAC-SIO, A SLIGHT AMOUNT OF NOISE ALWAYS RUNS INTO PM AUDIO GEMERATED FROM IC6 IN SMAIN ASS'Y OF PAC-SIO, REGARDLESS OF THE STATUS OF CLD-A100.       S/M NO.:AR          COUNTERACTION IN FACTORY>       S/M NO.:AR       MODEL:PAC-SIO WITH PAC-SIO WILL BE MUTED AFTER POWER TURNS ON, AND FM AUDIO GEMERATED FROM ILL BE MUTED WHEN A REGULAR DISC, EXCEPT A GAME SOFTWARE, IS PLAYED.       S/M NO.:         (1) CLD-A100/KU: INTF ASS'Y HAS BEEN CHANGED BY DWM1341.       PAGE:       S/M NO.:         (2) PAC-SIO/ZU: IC23 IN SMAIN ASS'Y HAS BEEN CHANGED BY PDJ008E.       S/M NO.:       PAGE:         Ref.       CURRENT PARTS       CO       NEW PARTS.       PAGE:         Ref.       CURRENT PARTS       CO       NEW PARTS.       PAGE: <td>CHANGE OF INTF ASS'Y OF CLD-A100       X       TO ACTIVATE MUTE PUNCTION BY<br/>MODIFYING MODE-CONTROL ROM OF CLD-A<br/>00 AND BIOS-ROM OF PAC-N10.         CHANGE OF IC23 IN SMAIN ASS'Y       OF PAC-S10       SERVICE MAN<br/>MODIFYING MODE-CONTROL ROM OF CLD-A<br/>00 AND BIOS-ROM OF PAC-N10.         CHANGE OF IC23 IN SMAIN ASS'Y       OF PAC-S10, AUDIO NOISE IS<br/>NOTICEABLE AFTER POWER TURNS ON OR WHEN A REGULAR CD/<br/>LD DISC IS PLAYED.       SERVICE MAN<br/>MODEL: CLD-A<br/>S/M NO.: ARF:<br/>PAGE : P.53          NOTICEABLE AFTER POWER TURNS ON OR WHEN A REGULAR CD/<br/>LD DISC IS PLAYED.       S/M NO.: ARF:<br/>PAGE : P.53          AMOUNT OF NOISE ALWAYS RUNS INTO FM AUDIO GENERATED<br/>FROM IC6 IN SMAIN ASS'Y OF PAC-S10, REGARDLESS OF THE<br/>STATUS OF CLD-A100.       NODEL: PAC-S10          COUNTERACTION IN FACTORY&gt;       S/M NO.: ARF:<br/>PAGE : P.2         MODE-CONTROL ROM IN INTF ASS'Y OF CLD-A100 AND BIOS-ROM IN<br/>SMAIN ASS'Y OF PAC-S10 HAVE BEEN CHANGED FROM CLD-A100 WILL BE<br/>MUTED AFTER POWER TURNS ON, AND FM AUDIO GENERATED FROM PAC-S10<br/>WILL BE MUTED WHEN A REGULAR DISC. EXCEPT A GAME SOFTWARE, IS<br/>PLAYED.         (1) CLD-A100/KU: INTF ASS'Y HAS BEEN CHANGED BY DWM1341.       PAGE:         *PART NUMBER OF DWM1341, INCLUDING A MODIFIED MODE CONTROL<br/>ROM (DYW1326), REMAIN ASS'Y HAS BEEN CHANGED BY PDJ008E.       S/M NO.:         (2) PAC-S10/ZU: IC23 IN SMAIN ASS'Y HAS BEEN CHANGED BY PDJ008E.       S/M NO.:         (2) PAC-S10/ZU: IC23 IN SMAIN ASS'Y HAS BEEN CHANGED BY PDJ008E.       S/M NO.:         (2) PAC-S10/Z</td> <td></td> <td></td> <td></td> <td></td> <td>++-</td> <td></td> <td></td> <td></td> <td>╉╼┤</td> <td></td>                                                           | CHANGE OF INTF ASS'Y OF CLD-A100       X       TO ACTIVATE MUTE PUNCTION BY<br>MODIFYING MODE-CONTROL ROM OF CLD-A<br>00 AND BIOS-ROM OF PAC-N10.         CHANGE OF IC23 IN SMAIN ASS'Y       OF PAC-S10       SERVICE MAN<br>MODIFYING MODE-CONTROL ROM OF CLD-A<br>00 AND BIOS-ROM OF PAC-N10.         CHANGE OF IC23 IN SMAIN ASS'Y       OF PAC-S10, AUDIO NOISE IS<br>NOTICEABLE AFTER POWER TURNS ON OR WHEN A REGULAR CD/<br>LD DISC IS PLAYED.       SERVICE MAN<br>MODEL: CLD-A<br>S/M NO.: ARF:<br>PAGE : P.53          NOTICEABLE AFTER POWER TURNS ON OR WHEN A REGULAR CD/<br>LD DISC IS PLAYED.       S/M NO.: ARF:<br>PAGE : P.53          AMOUNT OF NOISE ALWAYS RUNS INTO FM AUDIO GENERATED<br>FROM IC6 IN SMAIN ASS'Y OF PAC-S10, REGARDLESS OF THE<br>STATUS OF CLD-A100.       NODEL: PAC-S10          COUNTERACTION IN FACTORY>       S/M NO.: ARF:<br>PAGE : P.2         MODE-CONTROL ROM IN INTF ASS'Y OF CLD-A100 AND BIOS-ROM IN<br>SMAIN ASS'Y OF PAC-S10 HAVE BEEN CHANGED FROM CLD-A100 WILL BE<br>MUTED AFTER POWER TURNS ON, AND FM AUDIO GENERATED FROM PAC-S10<br>WILL BE MUTED WHEN A REGULAR DISC. EXCEPT A GAME SOFTWARE, IS<br>PLAYED.         (1) CLD-A100/KU: INTF ASS'Y HAS BEEN CHANGED BY DWM1341.       PAGE:         *PART NUMBER OF DWM1341, INCLUDING A MODIFIED MODE CONTROL<br>ROM (DYW1326), REMAIN ASS'Y HAS BEEN CHANGED BY PDJ008E.       S/M NO.:         (2) PAC-S10/ZU: IC23 IN SMAIN ASS'Y HAS BEEN CHANGED BY PDJ008E.       S/M NO.:         (2) PAC-S10/ZU: IC23 IN SMAIN ASS'Y HAS BEEN CHANGED BY PDJ008E.       S/M NO.:         (2) PAC-S10/Z                                                                                                    |                                                                                                    |             |               |                 | ++-      |              |                                       |       | ╉╼┤ |             |
| CHANGE OF INTF ASS'Y OF CLD-A100       X       TO ACTIVATE MUTE FUNCTION BY<br>MODIFYING MODE-CONTROL ROM OF CLD-<br>OO AND BIOS-ROM OF PAC-NIO.         CHANGE OF IC23 IN SMAIN ASS'Y       OF PAC-SIO       SERVICE MUTE <problem> IN CASE CLD-A100 IS USED WITH PAC-SIO, AUDIO NOISE IS<br/>NOTICEABLE AFTER POWER TURNS ON OR WHEN A REGULAR CD/<br/>LD DISC IS PLAYED.       MODEL :CLD-<br/>HODEL :CLD-<br/>S/M NO.: ARE         <cause>       WHEN CLD-A100 IS CONNECTED WITH PAC-SIO, A SLIGHT<br/>AMOUNT OF NOISE ALMAYS RUNS INTO FM AUDIO GEMERATED<br/>FROM IC6 IN SMAIN ASS'Y OF PAC-SIO, REGARDLESS OF THE<br/>STATUS OF CLD-A100.       PAGE :P.53         <counteraction factory="" in="">       S/M NO.:ARE<br/>MODEL-CONTROL ROM IN INTF ASS'Y OF CLD-A100 AND BIOS-ROM IN<br/>SMAIN ASS'Y OF PAC-SIO HAVE BEEN CHANGED TO ACTIVATE MUTEF FUNCTION<br/>PAGE :P.2       S/M NO.:ARE<br/>MODEL: PAC-<br/>S/M NO.:ARE<br/>MODEL: PAC-<br/>S/M NO.:ARE         MODE-CONTROL ROM IN INTF ASS'Y OF CLD-A100 AND BIOS-ROM IN<br/>SMAIN ASS'Y OF PAC-SIO HAVE BEEN CHANGED TO ACTIVATE MUTEF FUNCTION<br/>PAGE :P.2       S/M NO.:ARE<br/>MODEL: PAC-<br/>S/M NO.:ARE<br/>PAGE :P.2         MODE-CONTROL ROM IN INTF ASS'Y OF CLD-A100 AND BIOS-ROM IN<br/>SMAIN ASS'Y OF PAC-SIO HAVE BEEN CHANGED FOM CLD-A100 WILL BE<br/>MUTED AFTER POWER TURNS ON, AND FM AUDIO GEMERATED FROM CLD-A100 WILL BE<br/>MUTED AFTER POWER TURNS ON, AND FM AUDIO GEMERATED FROM CLD-A100<br/>WILL BE MUTED WHEN A REGULAR DISC, EXCEPT A GAME SOFTWARE, IS<br/>PLAYED.       S/M NO.:         (1) CLD-A100/KU: INTF ASS'Y HAS BEEN CHANGED BY DWMI341.       PAGE:       NODEL:       S/M NO.:         (2) PAC-S10/ZU: IC23 IN SMAIN ASS'Y HAS BE</counteraction></cause></problem>                                                                                                    | CHANGE OF INTF ASS'Y OF CLD-A100       X       TO ACTIVATE MUTE PUNCTION BY<br>MODIFYING MODE-CONTROL ROM OF CLD-A<br>00 AND BIOS-ROM OF PAC-N10.         CHANGE OF IC23 IN SMAIN ASS'Y       OF PAC-S10       SERVICE MAN<br>MODIFYING MODE-CONTROL ROM OF CLD-A<br>00 AND BIOS-ROM OF PAC-N10.         CHANGE OF IC23 IN SMAIN ASS'Y       OF PAC-S10, AUDIO NOISE IS<br>NOTICEABLE AFTER POWER TURNS ON OR WHEN A REGULAR CD/<br>LD DISC IS PLAYED.       SERVICE MAN<br>MODEL: CLD-A<br>S/M NO.: ARF:<br>PAGE : P.53          NOTICEABLE AFTER POWER TURNS ON OR WHEN A REGULAR CD/<br>LD DISC IS PLAYED.       S/M NO.: ARF:<br>PAGE : P.53          AMOUNT OF NOISE ALWAYS RUNS INTO FM AUDIO GENERATED<br>FROM IC6 IN SMAIN ASS'Y OF PAC-S10, REGARDLESS OF THE<br>STATUS OF CLD-A100.       NODEL: PAC-S10          COUNTERACTION IN FACTORY>       S/M NO.: ARF:<br>PAGE : P.2         MODE-CONTROL ROM IN INTF ASS'Y OF CLD-A100 AND BIOS-ROM IN<br>SMAIN ASS'Y OF PAC-S10 HAVE BEEN CHANGED FROM CLD-A100 WILL BE<br>MUTED AFTER POWER TURNS ON, AND FM AUDIO GENERATED FROM PAC-S10<br>WILL BE MUTED WHEN A REGULAR DISC. EXCEPT A GAME SOFTWARE, IS<br>PLAYED.         (1) CLD-A100/KU: INTF ASS'Y HAS BEEN CHANGED BY DWM1341.       PAGE:         *PART NUMBER OF DWM1341, INCLUDING A MODIFIED MODE CONTROL<br>ROM (DYW1326), REMAIN ASS'Y HAS BEEN CHANGED BY PDJ008E.       S/M NO.:         (2) PAC-S10/ZU: IC23 IN SMAIN ASS'Y HAS BEEN CHANGED BY PDJ008E.       S/M NO.:         (2) PAC-S10/ZU: IC23 IN SMAIN ASS'Y HAS BEEN CHANGED BY PDJ008E.       S/M NO.:         (2) PAC-S10/Z                                                                                                    |                                                                                                    | DETA        | IL OF CHANGE  | (S)             | ╺╋╼╼┻╾   | F            | EASON FOR                             | CHAN  | CRC | l           |
| <pre><problem> IN CASE CLD-A100 IS USED WITH PAC-S10, AUDIO NOISE IS<br/>NOTICEABLE AFTER POWER TURNS ON OR WHEN A REGULAR CD/<br/>LD DISC IS PLAYED.<br/><cause> WHEN CLD-A100 IS CONNECTED WITH PAC-S10, A SLIGHT<br/>AMOUNT OF NOISE ALWAYS RUNS INTO FM AUDIO GENERATED<br/>FROM ICG IN SMAIN ASS'Y OF PAC-S10, REGARDLESS OF THE<br/>STATUS OF CLD-A100.<br/><counteraction factory="" in=""><br/>MODE-CONTROL ROM IN INTF ASS'Y OF CLD-A100 AND BIOS-ROM IN<br/>SMAIN ASS'Y OF PAC-S10 HAVE BEEN CHANGED TO ACTIVATE MUTE FUNCTION<br/>AGAINST THE NOISE. AUDIO OUTPUT GENERATED FROM CLD-A100 WILL BE<br/>MUTED AFTER POWER TURNS ON, AND FM AUDIO GENERATED FROM PAC-S10<br/>WILL BE MUTED WHEN A REGULAR DISC. EXCEPT A GAME SOFTWARE, IS<br/>PLAYED.<br/>(1) CLD-A100/KU: INTF ASS'Y HAS BEEN CHANGED BY DWM1341.<br/>*PART NUMBER OF DWM1341, INCLUDING A MODIFIED MODE CONTROL<br/>ROM (DYW1326), REMAINS SAME.<br/>(2) PAC-S10/ZU: IC23 IN SMAIN ASS'Y HAS BEEN CHANGED BY PDJ008E.<br/>Ref.<br/>CURRENT PARTS<br/>K # # SYMBOL/DESCRIPTION<br/>PART NUMBER OF PARTS.<br/>CO<br/>NEW PARTS.<br/>CO<br/>NEW PARTS.<br/>CO<br/>NE</counteraction></cause></problem></pre>                                                                                                    | (PROBLEM>       IN CASE CLD-A100 IS USED WITH PAC-S10, AUDIO NOISE IS<br>NOTICEABLE AFTER POWER TURNS ON OR WHEN A REGULAR CD/<br>LD DISC IS PLAYED.       MODEL :CLD-A<br>S/M NO.:ARP <cause>       WHEN CLD-A100 IS CONNECTED WITH PAC-S10, A SLIGHT<br/>AMOUNT OF NOISE ALWAYS RUNS INTO FM AUDIO GENERATED<br/>FROM LCG IN SMAIN ASS'Y OF PAC-S10, REGARDLESS OF THE<br/>STATUS OF CLD-A100.       PAGE :P.53         <counteraction factory="" in="">       MODE-CONTROL ROM IN INTF ASS'Y OF CLD-A100 AND BIOS-ROM IN<br/>SMAIN ASS'Y OF PAC-S10 HAVE BEEN CHANGED TO ACTIVATE MUTE FUNCTION<br/>ACAINST THE NOISE. AUDIO OUTPUT GENERATED FROM CLD-A100 WILL BE<br/>MUTED AFTER POWER TURNS ON, AND FM AUDIO GENERATED FROM PAC-S10       MODEL:         (1) CLD-A100/KU: INTF ASS'Y HAS BEEN CHANGED BY DWM1341.       PAGE:       S/M NO.:         (2) PAC-S10/ZU: IC23 IN SMAIN ASS'Y HAS BEEN CHANGED BY PDJ008E.       S/M NO.:       PAGE:         (2) PAC-S10/ZU: IC23 IN SMAIN ASS'Y HAS BEEN CHANGED BY PDJ008E.       S/M NO.:       PAGE:         (2) PAC-S10/ZU: IC23 IN SMAIN ASS'Y HAS BEEN CHANGED BY PDJ008E.       S/M NO.:       PAGE:         (2) PAC-S10/ZU: IC23 IN SMAIN ASS'Y HAS BEEN CHANGED BY PDJ008E.       S/M NO.:       PAGE:</counteraction></cause>                                                                                                    | CHANGE (                                                                                                    | OF IC       |               |                 | <u>x</u> | MODIFYIN     | G MODE-CO                             | NTROL | RO  | M OF CLD-A1 |
| NOTICEABLE AFTER POWER TURNS ON OR WHEN A REGULAR CD/<br>LD DISC IS PLAYED.     MODEL : CLD-<br>S/M NO.: ARI <cause>     WHEN CLD-A100 IS CONNECTED WITH PAC-S10, A SLIGHT<br/>AMOUNT OF NOISE ALWAYS RUNS INTO FM ADDIO GENERATED<br/>FROM IC6 IN SMAIN ASS'Y OF PAC-S10, REGARDLESS OF THE<br/>STATUS OF CLD-A100.     PAGE : P.53       <counteraction factory="" in="">     S/M NO.: ARI       MODE-CONTROL ROM IN INTF ASS'Y OF CLD-A100 AND BIOS-ROM IN<br/>SMAIN ASS'Y OF PAC-S10 HAVE BEEN CHANGED TO ACTIVATE MUTE FUNCTION<br/>AGAINST THE NOISE. AUDIO OUTPUT GENERATED FROM CLD-A100 WILL BE<br/>MUTED AFTER POWER TURNS ON, AND FM AUDIO GENERATED FROM PAC-S10     MODEL:       WILL BE MUTED WHEN A REGULAR DISC. EXCEPT A GAME SOFTWARE, IS<br/>PLAYED.     S/M NO.:       (1) CLD-A100/KU: INTF ASS'Y HAS BEEN CHANGED BY DWM1341.     PAGE:       *PART NUMBER OF DWM1341, INCLUDING A MODIFIED MODE CONTROL<br/>ROM (DYW1326), REMAINS SAME.     MODEL:       (2) PAC-S10/ZU: IC23 IN SMAIN ASS'Y HAS BEEN CHANGED BY PDJ008E.     S/M NO.:       Ref.     CURRENT PARTS     CO       Ref.     CURRENT PARTS     CO       *# # SYMBOL/DESCRIPTION     PART NUMBER     DE</counteraction></cause>                                                                                                    | NOTICEABLE AFTER POWER TURNS ON OR WHEN A REGULAR CD/<br>LD DISC IS PLAYED.       MODEL :CLD-J<br>S/M NO.: ARF:<br>S/M NO.: ARF:<br>PAGE : P.53 <cause>       WHEN CLD-A100 IS CONNECTED WITH PAC-S10, A SLIGHT<br/>AMOUNT OF NOISE ALWAYS RUNS INTO FM AUDIO GEMERATED<br/>FROM IC6 IN SMAIN ASS'Y OF PAC-S10, REGARDLESS OF THE<br/>STATUS OF CLD-A100.       PAGE : P.53         <counteraction factory="" in="">       MODE-CONTROL ROM IN INTF ASS'Y OF CLD-A100 AND BIOS-ROM IN<br/>SMAIN ASS'Y OF PAC-S10 HAVE BEEN CHANGED TO ACTIVATE MUTE FUNCTION<br/>AGAINST THE NOISE. AUDIO OUTPUT GEMERATED FROM CLD-A100 WILL BE<br/>MUTED AFTER POWER TURNS ON, AND FM AUDIO GEMERATED FROM PAC-S10       MODEL:         wILL BE MUTED WHEN A REGULAR DISC, EXCEPT A GAME SOFTWARE, IS<br/>PLAYED.       MODEL:       MODEL:         (1) CLD-A100/KU: INTF ASS'Y HAS BEEN CHANGED BY DWM1341.       PAGE:       MODEL:         *PART NUMBER OF DWM1341, INCLUDING A MODIFIED MODE CONTROL<br/>ROM (DYM1326), REMAINS SAME.       MODEL:       S/M NO.:         (2) PAC-S10/ZU: IC23 IN SMAIN ASS'Y HAS BEEN CHANGED BY PDJ008E.       S/M NO.:       PAGE:         (2) PAC-S10/ZU: IC23 IN SMAIN ASS'Y HAS BEEN CHANGED BY PDJ008E.       S/M NO.:       PAGE:         (2) PAC-S10/ZU: IC23 IN SMAIN ASS'Y HAS BEEN CHANGED BY PDJ008E.       S/M NO.:       PAGE:         (4:       SYMBOL/DESCRIPTION       PART NUMBER       DE       PART NUMBER       SYMBOL/DESCRIPT</counteraction></cause>                                                                                                    |                                                                                                    |             |               | <u>~, ~ ~ ~</u> |          |              |                                       |       | s   | ERVICE MANU |
| AMOUNT OF NOISE ALWAYS RUNS INTO FM AUDIO GENERATED<br>FROM IC6 IN SMAIN ASS'Y OF PAC-S10, REGARDLESS OF THE<br>STATUS OF CLD-A100.<br><pre></pre>                                                                                                    | AMOUNT OF NOISE ALWAYS RUNS INTO FM AUDIO GENERATED       MODEL: PAC-SI         FROM IC6 IN SMAIN ASS'Y OF PAC-S10, REGARDLESS OF THE       MODEL: PAC-SI         STATUS OF CLD-A100.       MODEL: PAC-SI         <                                                                                                    | <pre><pre>PROBLEM&gt;</pre></pre>                                                                                                    | NOT         | ICEABLE AFTE  | R POWER TURNS   |          |              |                                       |       |     | -           |
| STATUS OF CLD-A100.     MODEL: PAC- <counteraction factory="" in="">     S/M NO.: AR       MODE-CONTROL ROM IN INTF ASS'Y OF CLD-A100 AND BIOS-ROM IN     PAGE : P.2       SMAIN ASS'Y OF PAC-S10 HAVE BEEN CHANGED TO ACTIVATE MUTE FUNCTION     AGAINST THE NOISE. AUDIO OUTPUT GENERATED FROM CLD-A100 WILL BE       MUTED AFTER POWER TURNS ON, AND FM AUDIO GENERATED FROM PAC-S10     WILL BE MUTED WHEN A REGULAR DISC, EXCEPT A GAME SOFTWARE, IS       PLAYED.     S/M NO.:       (1) CLD-A100/KU: INTF ASS'Y HAS BEEN CHANGED BY DWM1341.     PAGE:       *PART NUMBER OF DWM1341, INCLUDING A MODIFIED MODE CONTROL     MODEL:       (2) PAC-S10/ZU: IC23 IN SMAIN ASS'Y HAS BEEN CHANGED BY PDJ008E.     S/M NO.:       Ref.     CURRENT PARTS     CO       MODEL:     SYMBOL/DESCRIPTION     PART NUMBER</counteraction>                                                                                                    | STATUS OF CLD-A100.     MODEL: PAC-S <counteraction factory="" in="">     S/M NO.: ARP       MODE-CONTROL ROM IN INTF ASS'Y OF CLD-A100 AND BIOS-ROM IN     PAGE : P.2       MODE-CONTROL ROM IN INTF ASS'Y OF CLD-A100 OUTPUT GENERATED FROM CLD-A100 WILL BE     PAGE : P.2       MUTED AFTER POWER TURNS ON, AND FM AUDIO GENERATED FROM PAC-S10     WILL BE MUTED WHEN A REGULAR DISC, EXCEPT A GAME SOFTWARE, IS       PLAYED.     S/M NO.:       (1) CLD-A100/RU: INTF ASS'Y HAS BEEN CHANGED BY DWM1341.     PAGE:       *PART NUMBER OF DWM1341, INCLUDING A MODIFIED MODE CONTROL     MODEL:       (2) PAC-S10/ZU: IC23 IN SMAIN ASS'Y HAS BEEN CHANGED BY PDJ008E.     S/M NO.:       (2) PAC-S10/ZU: IC23 IN SMAIN ASS'Y HAS BEEN CHANGED BY PDJ008E.     S/M NO.:       (2) PAC-S10/ZU: IC23 IN SMAIN ASS'Y HAS BEEN CHANGED BY PDJ008E.     S/M NO.:       (2) PAC-S10/ZU: IC23 IN SMAIN ASS'Y HAS BEEN CHANGED BY PDJ008E.     S/M NO.:       (2) PAC-S10/ZU: IC23 IN SMAIN ASS'Y HAS BEEN CHANGED BY PDJ008E.     S/M NO.:       (2) PAC-S10/ZU: IC23 IN SMAIN ASS'Y HAS BEEN CHANGED BY PDJ008E.     S/M NO.:       (2) PAC-S10/ZU: IC23 IN SMAIN ASS'Y HAS BEEN CHANGED BY PDJ008E.     S/M NO.:</counteraction>                                                                                                    | <cause></cause>                                                                                                    |             |               |                 |          |              |                                       |       | PA  | GE :P.53    |
| MODE-CONTROL ROM IN INTF ASS'Y OF CLD-A100 AND BIOS-ROM IN       PAGE :P.2         SMAIN ASS'Y OF PAC-S10 HAVE BEEN CHANGED TO ACTIVATE MUTE FUNCTION       AGAINST THE NOISE. AUDIO OUTPUT GENERATED FROM CLD-A100 WILL BE         MUTED AFTER POWER TURNS ON, AND FM AUDIO GENERATED FROM PAC-S10       WILL BE         WILL BE MUTED WHEN A REGULAR DISC, EXCEPT A GAME SOFTWARE, IS       MODEL:         VILL BE MUTED WHEN A REGULAR DISC, EXCEPT A GAME SOFTWARE, IS       S/M NO.:         (1) CLD-A100/RU: INTF ASS'Y HAS BEEN CHANGED BY DWM1341.       PAGE:         *PART NUMBER OF DWM1341, INCLUDING A MODIFIED MODE CONTROL       MODEL:         (2) PAC-S10/ZU: IC23 IN SMAIN ASS'Y HAS BEEN CHANGED BY PDJ008E.       S/M NO.:         (2) PAC-S10/ZU: IC23 IN SMAIN ASS'Y HAS BEEN CHANGED BY PDJ008E.       S/M NO.:         PAGE:       Ref.       CO         Ref.       CURRENT PARTS       CO         * # SYMBOL/DESCRIPTION       PART NUMBER       DE                                                                                                    | MODE-CONTROL ROM IN INTF ASS'Y OF CLD-A100 AND BIOS-ROM IN       PAGE : P.2         SMAIN ASS'Y OF PAC-S10 HAVE BEEN CHANGED TO ACTIVATE MUTE FUNCTION       AGAINST THE NOISE. AUDIO OUTPUT GENERATED FROM CLD-A100 WILL BE         MUTED AFTER POWER TURNS ON, AND FM AUDIO GENERATED FROM PAC-S10       WILL BE         WILL BE MUTED WHEN A REGULAR DISC. EXCEPT A GAME SOFTWARE, IS       MODEL:         VILL BE MUTED WHEN A REGULAR DISC, EXCEPT A GAME SOFTWARE, IS       S/M NO.:         (1) CLD-A100/KU: INTF ASS'Y HAS BEEN CHANGED BY DWM1341.       PAGE:         *PART NUMBER OF DWM1341, INCLUDING A MODIFIED MODE CONTROL       MODEL:         (2) PAC-S10/ZU: IC23 IN SMAIN ASS'Y HAS BEEN CHANGED BY PDJ008E.       S/M NO.:         (2) PAC-S10/ZU: IC23 IN SMAIN ASS'Y HAS BEEN CHANGED BY PDJ008E.       S/M NO.:         (2) PAC-S10/ZU: IC23 IN SMAIN ASS'Y HAS BEEN CHANGED BY PDJ008E.       S/M NO.:         (2) PAC-S10/ZU: IC23 IN SMAIN ASS'Y HAS BEEN CHANGED BY PDJ008E.       S/M NO.:         (2) PAC-S10/ZU: IC23 IN SMAIN ASS'Y HAS BEEN CHANGED BY PDJ008E.       S/M NO.:         (2) PAC-S10/ZU: IC23 IN SMAIN ASS'Y HAS BEEN CHANGED BY PDJ008E.       S/M NO.:         (2) PAC-S10/ZU: IC23 IN SMAIN ASS'Y HAS BEEN CHANGED BY PDJ008E.       S/M NO.:         (2) PAC-S10/ZU: IC23 IN SMAIN ASS'Y HAS BEEN CHANGED BY PDJ008E.       S/M NO.:         (2) PAC-S10/ZU: IC23 IN SMAIN ASS'Y HAS BEEN CHANGED BY PDJ008E.       S/M NO.:                                                                                                    |                                                                                                    |             |               |                 | C-S1(    | ), REGARDL   | ESS OF THE                            | ;     | MC  | DEL:PAC-S1  |
| SMAIN ASS'Y OF PAC-S10 HAVE BEEN CHANGED TO ACTIVATE MUTE FUNCTION       PAGE :P.2         AGAINST THE NOISE. AUDIO OUTPUT GENERATED FROM CLD-A100 WILL BE       MUTED AFTER POWER TURNS ON, AND FM AUDIO GENERATED FROM PAC-S10       MODEL:         WILL BE MUTED WHEN A REGULAR DISC, EXCEPT A GAME SOFTWARE, IS       PLAYED.       MODEL:         (1) CLD-A100/KU: INTF ASS'Y HAS BEEN CHANGED BY DWM1341.       PAGE:         *PART NUMBER OF DWM1341, INCLUDING A MODIFIED MODE CONTROL       MODEL:         (2) PAC-S10/ZU: IC23 IN SMAIN ASS'Y HAS BEEN CHANGED BY PDJ008E.       S/M NO.:         Ref.       CURRENT PARTS       CO         Ref.       CURRENT PARTS       CO         * YMBOL/DESCRIPTION       PART NUMBER       DE                                                                                                    | SMAIN ASS'Y OF PAC-S10 HAVE BEEN CHANGED TO ACTIVATE MUTE FUNCTION<br>AGAINST THE NOISE. AUDIO OUTPUT GENERATED FROM CLD-A100 WILL BE<br>MUTED AFTER POWER TURNS ON, AND FM AUDIO GENERATED FROM PAC-S10<br>WILL BE MUTED WHEN A REGULAR DISC, EXCEPT A GAME SOFTWARE, IS<br>PLAYED.       MODEL:         (1) CLD-A100/KU: INTF ASS'Y HAS BEEN CHANGED BY DWM1341.       S/M NO.:         *PART NUMBER OF DWM1341, INCLUDING A MODIFIED MODE CONTROL<br>ROM (DYW1326), REMAINS SAME.       MODEL:         (2) PAC-S10/ZU: IC23 IN SMAIN ASS'Y HAS BEEN CHANGED BY PDJ008E.       S/M NO.:         ef.       CURRENT PARTS       CO         # SYMBOL/DESCRIPTION       PART NUMBER       DE                                                                                                    | <countera< td=""><td>CTION</td><td>IN FACTORY&gt;</td><td></td><td></td><td></td><td></td><td></td><td>s</td><td>M NO.:ARP2</td></countera<> | CTION       | IN FACTORY>   |                 |          |              |                                       |       | s   | M NO.:ARP2  |
| MUTED AFTER POWER TURNS ON, AND FM AUDIO GENERATED FROM PAC-S10       MODEL:         WILL BE MUTED WHEN A REGULAR DISC, EXCEPT A GAME SOFTWARE, IS       S/M NO.:         PLAYED.       S/M NO.:         (1) CLD-A100/KU: INTF ASS'Y HAS BEEN CHANGED BY DWM1341.       PAGE:         *PART NUMBER OF DWM1341, INCLUDING A MODIFIED MODE CONTROL       MODEL:         (2) PAC-S10/ZU: IC23 IN SMAIN ASS'Y HAS BEEN CHANGED BY PDJ008E.       S/M NO.:         Ref.       CURRENT PARTS       CO         Ref.       CURRENT PARTS       DE         YMBOL/DESCRIPTION       PART NUMBER       DE                                                                                                    | MUTED AFTER POWER TURNS ON, AND FM AUDIO GENERATED FROM PAC-S10       MODEL:         WILL BE MUTED WHEN A REGULAR DISC, EXCEPT A GAME SOFTWARE, IS       S/M NO.:         PLAYED.       S/M NO.:         (1) CLD-A100/KU: INTF ASS'Y HAS BEEN CHANGED BY DWM1341.       PAGE:         *PART NUMBER OF DWM1341, INCLUDING A MODIFIED MODE CONTROL       MODEL:         (2) PAC-S10/ZU: IC23 IN SMAIN ASS'Y HAS BEEN CHANGED BY PDJ008E.       S/M NO.:         (2) PAC-S10/ZU: IC23 IN SMAIN ASS'Y HAS BEEN CHANGED BY PDJ008E.       S/M NO.:         PAGE:          (2) PAC-S10/ZU: IC23 IN SMAIN ASS'Y HAS BEEN CHANGED BY PDJ008E.       S/M NO.:         PAGE:          (2) FAC-S10/ZU: IC23 IN SMAIN ASS'Y HAS BEEN CHANGED BY PDJ008E.       S/M NO.:         # SYMBOL/DESCRIPTION       PART NUMBER       DE         # SYMBOL/DESCRIPTION       PART NUMBER       DE                                                                                                    |                                                                                                    |             |               |                 |          |              |                                       | TION  | PJ  | AGE :P.2    |
| <pre>S/M NO.:<br/>(1) CLD-A100/KU: INTF ASS'Y HAS BEEN CHANGED BY DWM1341.<br/>*PART NUMBER OF DWM1341, INCLUDING A MODIFIED MODE CONTROL<br/>ROM (DYW1326), REMAINS SAME.<br/>(2) PAC-S10/ZU: IC23 IN SMAIN ASS'Y HAS BEEN CHANGED BY PDJ008E.<br/>(2) PAC-S10/ZU: IC23 IN SMAIN ASS'Y HAS BEEN CHANGED BY PDJ008E.<br/>Ref. CURRENT PARTS<br/>Ref. CURRENT PARTS<br/>CO NEW PARTS<br/>DE PART NUMBER SYMBOL/DESCRIPTION PART NUMBER DE PART NUMBER SYMBOL/DESCRIPTION PART NUMBER SYMBOL/DESCRIPTION PART NUMBER DE PART NUMBER SYMBOL/DESCRIPTION PART NUMBER DE PART NUMBER SYMBOL/DESCRIPTION PART NUMBER DE PART NUMBER SYMBOL/DESCRIPTION PART NUMBER DE PART NUMBER SYMBOL/DESCRIPTION PART NUMBER SYMBOL/DESCRIPTION PART NUMBER SYMBOL/DESCRIPTION PART NUMBER SYMBOL/DESCRIPTION PART NUMBER SYMBOL/DESCRIPTION PART NUMBER SYMBOL/DESCRIPTION PART NUMBER SYMBOL/DESCRIPTION PART NUMBER SYMBOL/DESCRIPTION PART NUMBER SYMBOL/DESCRIPTION PART NUMBER SYMBOL/DESCRIPTION PART NUMBER SYMBOL/DESCRIPTION PART NUMBER SYMBOL/DESCRIPTION PART NUMBER SYMBOL/DESCRIPTION PART SYMBOL/DESCRIPTION PART SYMBOL</pre>                                                                                                    | <pre>S/M NO.:<br/>(1) CLD-A100/KU: INTF ASS'Y HAS BEEN CHANGED BY DWM1341.<br/>*PART NUMBER OF DWM1341, INCLUDING A MODIFIED MODE CONTROL<br/>ROM (DYW1326), REMAINS SAME.<br/>(2) PAC-S10/ZU: IC23 IN SMAIN ASS'Y HAS BEEN CHANGED BY PDJ008E.<br/>(2) PAC-S10/ZU: IC23 IN SMAIN ASS'Y HAS BEEN CHANGED BY PDJ008E.<br/>(2) PAC-S10/ZU: IC23 IN SMAIN ASS'Y HAS BEEN CHANGED BY PDJ008E.<br/>(2) PAC-S10/ZU: IC23 IN SMAIN ASS'Y HAS BEEN CHANGED BY PDJ008E.<br/>(2) PAC-S10/ZU: IC23 IN SMAIN ASS'Y HAS BEEN CHANGED BY PDJ008E.<br/>(2) PAC-S10/ZU: IC23 IN SMAIN ASS'Y HAS BEEN CHANGED BY PDJ008E.<br/>(2) PAC-S10/ZU: IC23 IN SMAIN ASS'Y HAS BEEN CHANGED BY PDJ008E.<br/>(2) PAC-S10/ZU: IC23 IN SMAIN ASS'Y HAS BEEN CHANGED BY PDJ008E.<br/>(3) PAGE:<br/>(4) PAGE:<br/>(5) PAC-S10/ZU: IC23 IN SMAIN ASS'Y HAS BEEN CHANGED BY PDJ008E.<br/>(4) PAGE:<br/>(5) PAC-S10/ZU: IC23 IN SMAIN ASS'Y HAS BEEN CHANGED BY PDJ008E.<br/>(5) PAC-S10/ZU: IC23 IN SMAIN ASS'Y HAS BEEN CHANGED BY PDJ008E.<br/>(5) PAC-S10/ZU: IC23 IN SMAIN ASS'Y HAS BEEN CHANGED BY PDJ008E.<br/>(5) PAC-S10/ZU: IC23 IN SMAIN PACS'Y HAS BEEN CHANGED BY PDJ008E.<br/>(5) PAC-S10/ZU: IC23 IN SMAIN PACS'Y HAS BEEN CHANGED BY PDJ008E.<br/>(5) PAC-S10/ZU: IC23 IN SMAIN PACS'Y HAS BEEN CHANGED BY PDJ008E.<br/>(5) PACS'Y PACS'Y</pre> | MUTED A                                                                                                    | FTER        | POWER TURNS   | ON, AND PM AUI  | DIO G    | ENERATED F   | ROM PAC-SI                            |       | MC  | )DEL :      |
| <pre>*PART NUMBER OF DWM1341, INCLUDING A MODIFIED MODE CONTROL<br/>ROM (DYW1326), REMAINS SAME.<br/>(2) PAC-S10/ZU: IC23 IN SMAIN ASS'Y HAS BEEN CHANGED BY PDJ008E.<br/>(2) PAC-S10/ZU: IC23 IN SMAIN ASS'Y HAS BEEN CHANGED BY PDJ008E.<br/>PAGE:<br/>PAGE:<br/>PAGE:<br/>PAGE:</pre>                                                                                                    | <ul> <li>*PART NUMBER OF DWM1341, INCLUDING A MODIFIED MODE CONTROL<br/>ROM (DYW1326), REMAINS SAME.</li> <li>(2) PAC-S10/ZU: IC23 IN SMAIN ASS'Y HAS BEEN CHANGED BY PDJ008E.</li> <li>S/M NO.:<br/>PAGE:</li> <li>(2) PAC-S10/ZU: IC23 IN SMAIN ASS'Y HAS BEEN CHANGED BY PDJ008E.</li> <li>S/M NO.:<br/>PAGE:</li> </ul>                                                                                                    | PLAYED.                                                                                                    |             |               |                 |          |              |                                       |       | s   | M NO.:      |
| ROM (DYW1326), REMAINS SAME.       MODEL:         (2) PAC-S10/ZU: IC23 IN SMAIN ASS'Y HAS BEEN CHANGED BY PDJ008E.       S/M NO.:         PAGE:       PAGE:         Ref.       CURRENT PARTS       CO         # # SYMBOL/DESCRIPTION       PART NUMBER       DE       PART NUMBER       SYMBOL/DESCRIPTION                                                                                                    | ROM (DYW1326), REMAINS SAME.       MODEL:         (2) PAC-S10/ZU: IC23 IN SMAIN ASS'Y HAS BEEN CHANGED BY PDJ008E.       S/M NO.:         page:       PAGE:         (ef.       CURRENT PARTS       CO         # SYMBOL/DESCRIPTION       PART NUMBER       DE       PART NUMBER       SYMBOL/DESCRIPT                                                                                                    | (1) CLI                                                                                                    | <b>-A10</b> | )/KU: INTF AS | SS'Y HAS BEEN ( | CHANG    | ED BY DWMI   | 341.                                  |       | PJ  | AGE :       |
| Ref.       CURRENT PARTS       CO       NEW PARTS         # # SYMBOL/DESCRIPTION       PART NUMBER       DE       PART NUMBER       SYMBOL/DESCRIPTION                                                                                                    | PAGE:<br>ef. <u>CURRENT PARTS</u> CO <u>NEW PARTS</u><br># SYMBOL/DESCRIPTION PART NUMBER DE PART NUMBER SYMBOL/DESCRIPT                                                                                                    |                                                                                                    |             |               |                 | GAM      | ODIFIED MO   | DE CONTROI                            | L     | M   | ODEL:       |
| Ref.       CURRENT PARTS       CO       NEW PARTS         # # SYMBOL/DESCRIPTION       PART NUMBER       DE       PART NUMBER       SYMBOL/DESCRIPTION                                                                                                    | current parts       CO       NEW PARTS         # SYMBOL/DESCRIPTION       PART NUMBER       DE       PART NUMBER       SYMBOL/DESCRIPT                                                                                                    | (2) PAG                                                                                                    | C-S10       | ZU: IC23 IN   | SMAIN ASS'Y H   | as be    | EN CHANGEI   | D BY PDJ00                            | BE.   | s   | /M NO.:     |
| # # SYMBOL/DESCRIPTION PART NUMBER DE PART NUMBER SYMBOL/DESCRIP                                                                                                    | # SYMBOL/DESCRIPTION PART NUMBER DE PART NUMBER SYMBOL/DESCRIPT                                                                                                    |                                                                                                    |             |               |                 |          |              |                                       |       | P   | AGE :       |
| # # SYMBOL/DESCRIPTION PART NUMBER DE PART NUMBER SYMBOL/DESCRIP                                                                                                    | # SYMBOL/DESCRIPTION PART NUMBER DE PART NUMBER SYMBOL/DESCRIPT                                                                                                    | Ref.                                                                                                    |             | CURRENT PA    | RTS             |          | со           | NEW                                   | PART  | S   |             |
|                                                                                                    |                                                                                                    |                                                                                                    | L/DES       |               |                 |          | DE PART      |                                       |       |     | /DESCRIPTIO |
| B 4   1045 (FAU-SIU)   1000000   1   PD0006E   1025 (FAU-SI                                                                                                    |                                                                                                    |                                                                                                    | ( PA        | C-S10)        | PDJ008D         |          | 1 <b>PDJ</b> | 008E                                  | I     | C23 | (PAC-S10)   |
|                                                                                                    |                                                                                                    | 1 1                                                                                                    |             |               | 1               |          | 1            |                                       | 1     |     |             |

PIONEER ELECTRONIC CORPORATION

TLD48-088, SI48201

4. Imami pr

# PIONEER.

No. :SI-V49016-G

Date: MAY.6,1994

|                                                                                                    | EL NO.                                                                                                    |                                                                                                    | . NO.                                          | MODEL N                                                                                                    | i <b>O.</b> +                                                                                                | SER                                                                                                    | . NO.                                                                                                    | MODEL NO.                                                                                                    | * SER. NO.                                                                                                    |
|----------------------------------------------------------------------------------------------------|----------------------------------------------------------------------------------------------------|----------------------------------------------------------------------------------------------------|------------------------------------------------|----------------------------------------------------------------------------------------------------|----------------------------------------------------------------------------------------------------|----------------------------------------------------------------------------------------------------|----------------------------------------------------------------------------------------------------|----------------------------------------------------------------------------------------------------|----------------------------------------------------------------------------------------------------|
| PAC-                                                                                                    | S10/ZU                                                                                                    | A 6919                                                                                                    | 901-                                           |                                                                                                    |                                                                                                    |                                                                                                    |                                                                                                    |                                                                                                    |                                                                                                    |
| <u></u>                                                                                                    |                                                                                                    |                                                                                                    |                                                |                                                                                                    |                                                                                                    | ļ                                                                                                    |                                                                                                    | <u></u>                                                                                                    |                                                                                                    |
|                                                                                                    |                                                                                                    | +                                                                                                    |                                                |                                                                                                    |                                                                                                    |                                                                                                    |                                                                                                    |                                                                                                    |                                                                                                    |
|                                                                                                    |                                                                                                    | + +                                                                                                    |                                                |                                                                                                    |                                                                                                    |                                                                                                    |                                                                                                    | · · · · · · · · · · · · · · · · · · ·                                                                                                    |                                                                                                    |
|                                                                                                    |                                                                                                    | + +                                                                                                    |                                                |                                                                                                    |                                                                                                    | <u> </u>                                                                                                    |                                                                                                    |                                                                                                    |                                                                                                    |
| 1                                                                                                    |                                                                                                    | TAIL OF                                                                                                    | CHANGE                                         | 2(8)                                                                                                    |                                                                                                    |                                                                                                    |                                                                                                    | EASON FOR CH                                                                                                    |                                                                                                    |
| +                                                                                                    | De                                                                                                    | IALL OF                                                                                                    | CIMILOI                                        |                                                                                                    |                                                                                                    |                                                                                                    |                                                                                                    | ANDUM FUR CH                                                                                                    | NNG55                                                                                                    |
|                                                                                                    | HANGE OF                                                                                                    | AUDIO MI                                                                                                    | IX CIRC                                        | UIT                                                                                                    | x                                                                                                    | 1                                                                                                    |                                                                                                    | ' HIGH FREQUE<br>IARE FROM BEI                                                                                                    |                                                                                                    |
|                                                                                                    |                                                                                                    |                                                                                                    |                                                |                                                                                                    | <u>L</u>                                                                                                    | <u> </u>                                                                                                    |                                                                                                    |                                                                                                    | SERVICE MANUA                                                                                                    |
| < 1                                                                                                    | ROBLEM>                                                                                                    |                                                                                                    |                                                | N SEGA GAME<br>( AUDIO IS )                                                                                                    |                                                                                                    |                                                                                                    | PLAYE                                                                                                    | ),                                                                                                    | MODEL :PAC-S10                                                                                                    |
| <                                                                                                    | CAUSE>                                                                                                    |                                                                                                    |                                                |                                                                                                    |                                                                                                    |                                                                                                    |                                                                                                    | SOPTWARE IS                                                                                                    | S/M NO.: ARP277                                                                                                    |
|                                                                                                    |                                                                                                    |                                                                                                    | -                                              |                                                                                                    |                                                                                                    |                                                                                                    | -                                                                                                    | OF THE AUDIO                                                                                                    |                                                                                                    |
| •                                                                                                    | (Note)                                                                                                    | MIX CIR                                                                                                    | CUIT.<br>CUIT.                                 | e no schema                                                                                                    | TICS IN                                                                                                    | 1 THE                                                                                                    | SERVIC                                                                                                    | e manual, pli                                                                                                    | BASE JUST TAKE                                                                                                    |
|                                                                                                    | (NOTE)                                                                                                    | MIX CIR<br>SINCE Y<br>THE SER<br>CUSTOME                                                                                                    | CUIT.<br>COU HAV<br>VICE R<br>R'S CO           | e no schema<br>Emedy in te<br>Mplaint on                                                                                                    | TICS IN                                                                                                    | n The<br>Dwing<br>Nin Si                                                                                                    | SERVIC<br>PAGE A                                                                                                    | e Manual, ple<br>S Your Inforj<br>E Software.                                                                                                    | AATION FOR THE                                                                                                    |
| lef.                                                                                                    |                                                                                                    | MIX CIRO<br>SINCE Y<br>THE SER<br>CUSTOME<br>CURR                                                                                                    | CUIT.<br>OU HAV<br>VICE R<br>R'S CO<br>ENT PAR | e no schema<br>Emedy in te<br>Mplaint on<br>Te                                                                                                    | TICS IN                                                                                                    | N THE<br>DWING<br>AIN SI                                                                                                    | SERVIC<br>Page a<br>Bga gam                                                                                                    | E MANUAL, PLE<br>S YOUR INFORM<br>E SOFTWARE.<br>NEW PAR                                                                                                    | MATION FOR THE                                                                                                    |
| Vef.                                                                                                    | SYNGBOL/DE                                                                                                    | MIX CIRO<br>SINCE Y<br>THE SER<br>CUSTOME<br>CURR<br>SCRIPTIO                                                                                                    | CUIT.<br>OU HAV<br>VICE R<br>R'S CO<br>ENT PAR | e no schema<br>Emedy in te<br>Mplaint on<br>Te<br>Part Number                                                                                                    | ATICS IN<br>HE FOLIC<br>A CERTI                                                                              | N THE<br>DWING<br>AIN SI<br>CO<br>DE                                                                                           | SERVIC<br>PAGE A<br>BGA GAM<br>PART N                                                                                                    | E MANUAL, PLE<br>S YOUR INFORI<br>E SOFTWARE.<br>NEW PAR:<br>UNBER                                                                                                    | MATION FOR THE                                                                                                    |
| <b>lef.</b>                                                                                                    | Syngol/Di<br>R:                                                                                                    | MIX CIRO<br>SINCE Y<br>THE SER<br>CUSTOME<br>CURR<br>BCRIPTIO                                                                                                    | CUIT.<br>OU HAV<br>VICE R<br>R'S CO<br>ENT PAR | e no schema<br>Emedy in te<br>Mplaint on<br>Ts<br>Part Number<br>Rs1/1083                                                                                                    | ATICS IN<br>HE POLLO<br>A CERTJ<br>32J                                                                       | N THE<br>DWING<br>AIN SE<br>CO<br>DE<br>1                                                                                      | SERVIC<br>PAGE A<br>BGA GAM<br>PART N<br>RS1/10                                                                                                    | E MANUAL, PLE<br>S YOUR INFORM<br>E SOFTWARE.<br>NEW PAR<br>UMBER<br>S333J                                                                                                    | NATION FOR THE<br>TS<br>SYMBOL/DESCRIPTION<br>R31                                                                                                    |
| <b>tef.</b><br>+ #<br>1                                                                                                    | SYNGBOL/DE<br>R:<br>R:                                                                                                    | MIX CIRO<br>SINCE Y<br>THE SER<br>CUSTOME<br>CURR<br>BCRIPTIO<br>31<br>32                                                                                             | CUIT.<br>OU HAV<br>VICE R<br>R'S CO<br>ENT PAR | E NO SCHEMA<br>EMEDY IN TH<br>MPLAINT ON<br>TS<br>PART NUMBER<br>RS1/1083<br>RS1/1083                                                                                                    | TICS IN<br>BE POLLO<br>A CERTJ<br>32J<br>32J                                                                 | N THE<br>DWING<br>AIN SE<br>CO<br>DE<br>1<br>1                                                                                 | SERVIC<br>PAGE A<br>EGA GAM<br>PART N<br>RS1/10<br>RS1/10                                                                                                    | E MANUAL, PLI<br>S YOUR INFORM<br>E SOFTWARE.<br>NEW PAR<br>UNDER<br>S333J<br>S333J                                                                                                    | AATION FOR THE<br>TS<br>SYMBOL/DESCRIPTION<br>R31<br>R32                                                                                                    |
| lef.<br>  #<br>  1<br>  1<br>  1                                                                                                    | SYNDOL/DE<br>R:<br>R:<br>R:                                                                                                  | MIX CIRO<br>SINCE Y<br>THE SER<br>CUSTOME<br>CURR<br>SCRIPTIO<br>31<br>32<br>58                                                                                       | CUIT.<br>OU HAV<br>VICE R<br>R'S CO<br>ENT PAR | E NO SCHEMA<br>EMEDY IN TH<br>MPLAINT ON<br>TS<br>PART NUMBER<br>RS1/1083<br>RS1/1083                                                                                                    | ATICS IN<br>BE POLLO<br>A CERTJ<br>32J<br>32J<br>32J                                                         | N THE<br>DWING<br>AIN SE<br>CO<br>DE<br>1<br>1                                                                                 | SERVIC<br>PAGE A<br>EGA GAM<br>PART N<br>RS1/10<br>RS1/10<br>RS1/10                                                                                                    | E MANUAL, PLE<br>S YOUR INFORM<br>B SOFTWARE.<br>NEW PAR<br>UNBER<br>S333J<br>S333J<br>S333J                                                                                                    | ATION FOR THE<br>SYMBOL/DESCRIPTION<br>R31<br>R32<br>R58                                                                                                    |
| kef.       k       1       1       1       1       1       1                                                                                                    | SYMBOL/DS<br>R<br>R<br>R<br>R                                                                                                | MIX CIRO<br>SINCE Y<br>THE SER<br>CUSTOME<br>CURR<br>SCRIPTIO<br>31<br>32<br>58<br>59                                                                                 | CUIT.<br>OU HAV<br>VICE R<br>R'S CO<br>ENT PAR | E NO SCHEMA<br>EMEDY IN TH<br>MPLAINT ON<br>TS<br>PART NUMBER<br>RS1/1083<br>RS1/1083<br>RS1/1083<br>RS1/1083                                                                                                    | ATICS IN<br>IE FOLLO<br>A CERTJ<br>32J<br>32J<br>32J<br>32J                                                  | N THE<br>DWING<br>AIN SE<br>CO<br>DE<br>1<br>1                                                                                 | SERVIC<br>PAGE A<br>EGA GAM<br>PART N<br>RS1/10<br>RS1/10<br>RS1/10<br>RS1/10                                                                                                    | E MANUAL, PLH<br>S YOUR INFORM<br>E SOFTWARE.<br>NEW PAR<br>UNBER<br>S333J<br>S333J<br>S333J<br>S333J                                                                                                    | ATION FOR THE<br>SYMBOL/DESCRIPTION<br>R31<br>R32<br>R58<br>R59                                                                                                    |
| Vef.<br>+ #<br>1<br>1<br>1<br>1<br>1<br>1<br>1<br>1<br>1<br>1<br>1<br>1<br>1                                                                                                    | SYMBOL/DS<br>R<br>R<br>R<br>R                                                                                                | MIX CIRO<br>SINCE Y<br>THE SER<br>CUSTOME<br>CURR<br>SCRIPTIO<br>31<br>32<br>58                                                                                       | CUIT.<br>OU HAV<br>VICE R<br>R'S CO<br>ENT PAR | E NO SCHEMA<br>EMEDY IN TH<br>MPLAINT ON<br>TS<br>PART NUMBER<br>RS1/1083<br>RS1/1083                                                                                                    | ATICS IN<br>IE FOLLO<br>A CERTJ<br>32J<br>32J<br>32J<br>32J                                                  | N THE<br>DWING<br>AIN SE<br>CO<br>DE<br>1<br>1                                                                                 | SERVIC<br>PAGE A<br>BGA GAM<br>PART N<br>RS1/10<br>RS1/10<br>RS1/10<br>RS1/10                                                                                                    | E MANUAL, PLN<br>S YOUR INFORM<br>E SOFTWARE.<br>NEW PAR<br>UNBER<br>S333J<br>S333J<br>S333J<br>S333J<br>S333J<br>S104J                                                                                                    | ATION FOR THE<br>SYMBOL/DESCRIPTION<br>R31<br>R32<br>R58                                                                                                    |
| Ref.<br>+ #<br>A 1<br>A 1<br>A 1<br>A 1<br>A 1<br>A 1<br>A 1                                                                                                    | SYNGBOL/DE<br>R:<br>R:<br>R:<br>R:<br>R:                                                                                     | MIX CIRO<br>SINCE Y<br>THE SER<br>CUSTOME<br>CURR<br>SCRIPTIO<br>31<br>32<br>58<br>59                                                                                 | CUIT.<br>OU HAV<br>VICE R<br>R'S CO<br>ENT PAR | E NO SCHEMA<br>EMEDY IN TH<br>MPLAINT ON<br>TS<br>PART NUMBER<br>RS1/1083<br>RS1/1083<br>RS1/1083<br>RS1/1083                                                                                                    | ATICS IN<br>IE FOLLO<br>A CERTJ<br>32J<br>32J<br>32J<br>32J<br>03J                                           | N THE<br>DWING<br>AIN SE<br>CO<br>DE<br>1<br>1<br>1                                                                            | SERVIC<br>PAGE A<br>EGA GAM<br>PART N<br>RS1/10<br>RS1/10<br>RS1/10<br>RS1/10                                                                                                    | E MANUAL, PLN<br>S YOUR INFORM<br>E SOFTWARE.<br>NEW PAR<br>UNBER<br>S333J<br>S333J<br>S333J<br>S333J<br>S333J<br>S104J                                                                                                    | ATION FOR THE<br>SYMBOL/DESCRIPTION<br>R31<br>R32<br>R58<br>R59                                                                                                    |
| Ref.<br>+ #<br>A 1<br>A 1<br>A 1<br>A 1<br>A 1<br>A 1<br>A 1<br>A 1                                                                                                    | SYMBOL/DE<br>R:<br>R:<br>R:<br>R:<br>R:<br>R:<br>R:<br>R:<br>R:<br>R:<br>R:<br>R:<br>R:                                      | MIX CIRO<br>SINCE Y<br>THE SER<br>CUSTOME<br>CURR<br>ESCRIPTIO<br>31<br>32<br>58<br>59<br>33<br>34<br>38                                                              | CUIT.<br>OU HAV<br>VICE R<br>R'S CO<br>ENT PAR | E NO SCHEMA<br>EMEDY IN TH<br>MPLAINT ON<br>TS<br>PART NUMBER<br>RS1/1083<br>RS1/1083<br>RS1/1083<br>RS1/1081                                                                                                    | ATICS IN<br>IE FOLLO<br>A CERTJ<br>32J<br>32J<br>32J<br>32J<br>03J<br>03J                                    | N THE<br>DWING<br>AIN SE<br>CO<br>DE<br>1<br>1<br>1<br>1<br>1                                                                  | SERVIC<br>PAGE A<br>8GA GAM<br>PART N<br>RS1/10<br>RS1/10<br>RS1/10<br>RS1/10<br>RS1/10<br>RS1/10                                                                                                    | E MANUAL, PLH<br>S YOUR INFORM<br>E SOFTWARE.<br>NEW PAR<br>UMBER<br>S333J<br>S333J<br>S33J<br>S333J<br>S33<br>S33                                                                   | ATION FOR THE<br>SYMBOL/DESCRIPTION<br>R31<br>R32<br>R58<br>R59<br>R33                                                                                                    |
| Ref.<br># #<br>A 1<br>A 1<br>A 1<br>A 1<br>A 1<br>A 1<br>A 1<br>A 1<br>A 1<br>A 1                                                                                                    | SYNGBOL/DE<br>R3<br>R1<br>R2<br>R2<br>R2<br>R2<br>R2<br>R2<br>R2<br>R2<br>R2<br>R2<br>R2<br>R2<br>R2                         | MIX CIRO<br>SINCE Y<br>THE SER<br>CUSTOME<br>CURR<br>ESCRIPTIO<br>31<br>32<br>58<br>59<br>33<br>34<br>38<br>40                                                        | CUIT.<br>OU HAV<br>VICE R<br>R'S CO<br>ENT PAR | E NO SCHEMA<br>EMEDY IN TH<br>MPLAINT ON<br>TS<br>PART NUMBER<br>RS1/1083<br>RS1/1083<br>RS1/1083<br>RS1/1081<br>RS1/1081                                                                                                    | ATICS IN<br>IE FOLLO<br>A CERTJ<br>32J<br>32J<br>32J<br>32J<br>03J<br>03J<br>22J                             | THE<br>WING<br>CO<br>DE<br>1<br>1<br>1<br>1<br>1<br>1<br>1                                                                     | SERVIC<br>PAGE A<br>EGA GAM<br>PART N<br>RS1/10<br>RS1/10<br>RS1/10<br>RS1/10<br>RS1/10<br>RS1/10<br>RS1/10                                                                                                    | E MANUAL, PLE<br>S YOUR INFORM<br>B SOFTWARE.<br>NEW PAR<br>UNBER<br>S333J<br>S333J<br>S333J<br>S333J<br>S333J<br>S104J<br>S104J<br>S104J<br>S223J<br>S223J                                                                                                    | AATION FOR THE<br>IS<br>SYMBOL/DESCRIPTION<br>R31<br>R32<br>R58<br>R59<br>R33<br>R34<br>R38<br>R40                                                                                      |
| Ref.       #       A       A       A       A       A       A       A       A       A       A       A       A       A       A       A       A       A       A       A       A       A       A       A       A       A       A                                 | SYNGSOL/DE<br>RI<br>RI<br>RI<br>RI<br>R<br>R<br>R<br>R<br>R<br>R<br>R<br>R<br>R<br>R<br>R<br>R<br>R                          | MIX CIRO<br>SINCE Y<br>THE SER<br>CUSTOME<br>CURR<br>SCRIPTIO<br>31<br>32<br>58<br>59<br>33<br>34<br>38<br>40<br>39                                                   | CUIT.<br>OU HAV<br>VICE R<br>R'S CO<br>ENT PAR | E NO SCHEMA<br>EMEDY IN TH<br>MPLAINT ON<br>TS<br>PART NUMBER<br>RS1/1083<br>RS1/1083<br>RS1/1083<br>RS1/1081<br>RS1/1081<br>RS1/1082                                                                                                    | ATICS IN<br>IE POLLO<br>A CERTJ<br>32J<br>32J<br>32J<br>32J<br>03J<br>03J<br>22J<br>22J                      | THE<br>WING<br>AIN SE<br>CO<br>DE<br>1<br>1<br>1<br>1<br>1<br>1<br>1<br>1<br>1<br>1<br>1<br>1<br>1<br>1<br>1<br>1              | SERVIC<br>PAGE A<br>SGA GAM<br>PART N<br>RS1/10<br>RS1/10<br>RS1/10<br>RS1/10<br>RS1/10<br>RS1/10<br>RS1/10<br>RS1/10                                                                                                    | E MANUAL, PLN<br>S YOUR INFORM<br>E SOFTWARE.<br>NEW PAR<br>UNBER<br>S333J<br>S333J<br>S333J<br>S333J<br>S333J<br>S104J<br>S104J<br>S104J<br>S104J<br>S104J<br>S104J<br>S104J<br>S104J<br>S104J<br>S104J<br>S104J<br>S104J<br>S104J<br>S104J<br>S104J                                                                                                    | AATION FOR THE<br>IS<br>SYMBOL/DESCRIPTION<br>R31<br>R32<br>R58<br>R59<br>R33<br>R34<br>R39                                                                                             |
| Ref.       #       A       A       A       A       A       A       A       A       A       A       A       A       A       A       A       A       A       A       A       A       A       A       A       A       A       A                                 | SYNGSOL/DE<br>RI<br>RI<br>RI<br>RI<br>R<br>R<br>R<br>R<br>R<br>R<br>R<br>R<br>R<br>R<br>R<br>R<br>R                          | MIX CIRO<br>SINCE Y<br>THE SER<br>CUSTOME<br>CURR<br>ESCRIPTIO<br>31<br>32<br>58<br>59<br>33<br>34<br>38<br>40                                                        | CUIT.<br>OU HAV<br>VICE R<br>R'S CO<br>ENT PAR | E NO SCHEMA<br>EMEDY IN TH<br>MPLAINT ON<br>TS<br>PART NUMBER<br>RS1/1083<br>RS1/1083<br>RS1/1083<br>RS1/1083<br>RS1/1081<br>RS1/1081<br>RS1/1082<br>RS1/1082                                                                                                    | ATICS IN<br>IE POLLO<br>A CERTJ<br>32J<br>32J<br>32J<br>03J<br>03J<br>22J<br>31J                             | THE<br>WING<br>AIN SE<br>CO<br>DE<br>1<br>1<br>1<br>1<br>1<br>1<br>1<br>1<br>1<br>1<br>1<br>1                                  | SERVIC<br>PAGE A<br>EGA GAM<br>PART N<br>RS1/10<br>RS1/10<br>RS1/10<br>RS1/10<br>RS1/10<br>RS1/10<br>RS1/10                                                                                                    | E MANUAL, PLN<br>S YOUR INFORM<br>E SOFTWARE.<br>NEW PAR<br>UNBER<br>S333J<br>S333J<br>S333J<br>S333J<br>S333J<br>S104J<br>S104J<br>S104J<br>S104J<br>S104J<br>S104J<br>S104J<br>S104J<br>S104J<br>S104J<br>S104J<br>S104J<br>S104J<br>S104J<br>S104J                                                                                                    | AATION FOR THE<br>IS<br>SYMBOL/DESCRIPTION<br>R31<br>R32<br>R58<br>R59<br>R33<br>R34<br>R38<br>R40                                                                                      |
| Ref.<br># #<br>A 1<br>A 1<br>A 1<br>A 1<br>A 1<br>A 1<br>A 1<br>A 1                                                                                                    | SYNGBOL/DF<br>R:<br>R:<br>R:<br>R:<br>R:<br>R:<br>R:<br>R<br>R<br>R<br>R<br>R<br>R<br>R<br>R                                 | MIX CIRO<br>SINCE Y<br>THE SER<br>CUSTOME<br>CURR<br>SCRIPTIO<br>31<br>32<br>58<br>59<br>33<br>34<br>38<br>40<br>39                                                   | CUIT.<br>OU HAV<br>VICE R<br>R'S CO<br>ENT PAR | E NO SCHEMA<br>EMEDY IN TH<br>MPLAINT ON<br>TS<br>PART NUMBER<br>RS1/1083<br>RS1/1083<br>RS1/1083<br>RS1/1083<br>RS1/1081<br>RS1/1081<br>RS1/1082<br>RS1/1083<br>RS1/1083                                                                                                    | ATICS IN<br>IE FOLLO<br>A CERTJ<br>32J<br>32J<br>32J<br>03J<br>03J<br>03J<br>22J<br>31J<br>31J               | THE<br>WING<br>AIN SE<br>CO<br>DE<br>1<br>1<br>1<br>1<br>1<br>1<br>1<br>1<br>1<br>1<br>1<br>1<br>1<br>1<br>1<br>1              | SERVIC<br>PAGE A<br>SGA GAM<br>PART N<br>RS1/10<br>RS1/10<br>RS1/10<br>RS1/10<br>RS1/10<br>RS1/10<br>RS1/10<br>RS1/10                                                                                                    | E MANUAL, PLN<br>S YOUR INFORM<br>E SOFTWARE.<br>NEW PAR<br>UMBER<br>9333J<br>8333J<br>8333J<br>8333J<br>8104J<br>8104J<br>8104J<br>8223J<br>8332J<br>8332J<br>8332J                                                                                                    | ATION FOR THE<br>SYMBOL/DESCRIPTION<br>R31<br>R32<br>R58<br>R59<br>R33<br>R34<br>R34<br>R38<br>R40<br>R39                                                                               |
| Ref.<br>F #<br>A 1<br>A 1<br>A 1<br>A 1<br>A 1<br>A 1<br>A 1<br>A 1                                                                                                    | SYNGBOL/DF<br>R:<br>R:<br>R:<br>R:<br>R:<br>R:<br>R:<br>R<br>R<br>R<br>R<br>R<br>R<br>R<br>R<br>R                            | MIX CIRO<br>SINCE Y<br>THE SER<br>CUSTOME<br>CURR<br>ESCRIPTIO<br>31<br>32<br>58<br>59<br>33<br>34<br>38<br>40<br>39<br>41                                            | CUIT.<br>OU HAV<br>VICE R<br>R'S CO<br>ENT PAR | E NO SCHEMA<br>EMEDY IN TH<br>MPLAINT ON<br>TS<br>PART NUMBER<br>RS1/1083<br>RS1/1083<br>RS1/1083<br>RS1/1083<br>RS1/1083<br>RS1/1083<br>RS1/1083<br>RS1/1083<br>RS1/1083                                                                                                    | ATICS IN<br>IE FOLLO<br>A CERTJ<br>32J<br>32J<br>32J<br>32J<br>32J<br>32J<br>32J<br>32                       | N THE<br>DWING<br>AIN SE<br>CO<br>DE<br>1<br>1<br>1<br>1<br>1<br>1<br>1<br>1<br>1<br>1<br>1<br>1<br>1<br>1<br>1<br>1<br>1<br>1 | SERVIC<br>PAGE A<br>EGA GAM<br>PART N<br>RS1/10<br>RS1/10<br>RS1/10<br>RS1/10<br>RS1/10<br>RS1/10<br>RS1/10<br>RS1/10                                                                                                    | E MANUAL, PLN<br>S YOUR INFORM<br>E SOFTWARE.<br>NEW PAR<br>00005<br>8333J<br>8333J<br>8333J<br>8333J<br>8333J<br>8104J<br>8104J<br>8223J<br>8322J<br>8332J<br>8332J<br>8332J<br>8332J                                                                                                    | AATION FOR THE<br>SYMBOL/DESCRIPTION<br>R31<br>R32<br>R58<br>R59<br>R33<br>R34<br>R34<br>R36<br>R40<br>R39<br>R41                                                                       |
| Ref.<br>F #<br>A 1<br>A 1<br>A 1<br>A 1<br>A 1<br>A 1<br>A 1<br>A 1                                                                                                    | SYNGBOL/DI<br>R:<br>R:<br>R:<br>R:<br>R:<br>R:<br>R:<br>R:<br>R:<br>R:<br>R:<br>R:<br>R:                                     | MIX CIRO<br>SINCE Y<br>THE SER<br>CUSTOME<br>CURR<br>SCRIPTIO<br>31<br>32<br>58<br>59<br>33<br>34<br>38<br>40<br>39<br>41<br>42                                       | CUIT.<br>OU HAV<br>VICE R<br>R'S CO<br>ENT PAR | E NO SCHEMA<br>EMEDY IN TH<br>MPLAINT ON<br>TS<br>PART NUMBER<br>RS1/1083<br>RS1/1083<br>RS1/1083<br>RS1/1083<br>RS1/1081<br>RS1/1082<br>RS1/1083<br>RS1/1083<br>RS1/1083<br>RS1/1083                                                                                                 | ATICS IN<br>IE FOLLO<br>A CERTJ<br>32J<br>32J<br>32J<br>03J<br>03J<br>03J<br>22J<br>31J<br>31J<br>72J<br>72J | N THE<br>DWING<br>AIN SE<br>CO<br>DE<br>1<br>1<br>1<br>1<br>1<br>1<br>1<br>1<br>1<br>1<br>1<br>1<br>1<br>1<br>1<br>1<br>1<br>1 | SERVIC<br>PAGE A<br>GGA GAM<br>PART N<br>RS1/10<br>RS1/10<br>RS1/10<br>RS1/10<br>RS1/10<br>RS1/10<br>RS1/10<br>RS1/10<br>RS1/10<br>RS1/10                                                                                 | E MANUAL, PLN<br>S YOUR INFORM<br>E SOFTWARE.<br>NEW PAR<br>00005<br>8333J<br>8333J<br>8333J<br>8333J<br>8333J<br>8104J<br>8104J<br>8223J<br>8322J<br>8332J<br>8332J<br>8332J<br>8332J                                                                                                    | ATION FOR THE<br>SYMBOL/DESCRIPTION<br>R31<br>R32<br>R58<br>R59<br>R33<br>R34<br>R36<br>R40<br>R39<br>R41<br>R42                                                                        |
| Ref.<br># #<br>A 1<br>A 1<br>A 1<br>A 1<br>A 1<br>A 1<br>A 1<br>A 1                                                                                                    | SYNGBOL/DE<br>R1<br>R1<br>R2<br>R2<br>R2<br>R2<br>R4<br>R4<br>R4<br>R4<br>R4<br>R4<br>R4<br>R4<br>R4<br>R4<br>R4<br>R4<br>R4 | MIX CIRO<br>SINCE Y<br>THE SER<br>CUSTOME<br>CURR<br>SCRIPTIO<br>31<br>32<br>58<br>59<br>33<br>34<br>38<br>40<br>39<br>41<br>42<br>131                                | CUIT.<br>OU HAV<br>VICE R<br>R'S CO<br>ENT PAR | E NO SCHEMA<br>EMEDY IN TE<br>MPLAINT ON<br>TS<br>PART NUMBER<br>RS1/1083<br>RS1/1083<br>RS1/1083<br>RS1/1083<br>RS1/1081<br>RS1/1082<br>RS1/1083<br>RS1/1083<br>RS1/1083<br>RS1/1083<br>RS1/1082<br>RS1/1082                                                                         | ATICS IN<br>IE POLLO<br>A CERTJ<br>32J<br>32J<br>32J<br>32J<br>32J<br>32J<br>33J<br>33                       | N THE<br>DWING<br>AIN SE<br>CO<br>DE<br>1<br>1<br>1<br>1<br>1<br>1<br>1<br>1<br>1<br>1<br>1<br>1<br>1<br>1<br>1<br>1<br>1<br>1 | SERVIC<br>PAGE A<br>GGA GAM<br>PART N<br>RS1/10<br>RS1/10<br>RS1/10<br>RS1/10<br>RS1/10<br>RS1/10<br>RS1/10<br>RS1/10<br>RS1/10<br>RS1/10<br>RS1/10<br>RS1/10                                                             | E MANUAL, PLN<br>S YOUR INFORM<br>E SOFTWARE.<br>NEW PAR:<br>UNBER<br>S333J<br>S333J<br>S333J<br>S333J<br>S333J<br>S333J<br>S333J<br>S333J<br>S333J<br>S333J<br>S333J<br>S332J<br>S332J<br>S332J<br>S332J<br>S332J<br>S332J<br>S332J<br>S332J                                                                                                    | AATION FOR THE<br>SYMBOL/DESCRIPTION<br>R31<br>R32<br>R58<br>R59<br>R33<br>R34<br>R34<br>R36<br>R40<br>R39<br>R41<br>R42<br>R131<br>C33                                                 |
| Ref.                                                                                                    | SYNGBOL/DE<br>R:<br>R:<br>R:<br>R:<br>R:<br>R:<br>R<br>R<br>R<br>R<br>R<br>R<br>R<br>R<br>R<br>C<br>C<br>C<br>C              | MIX CIRO<br>SINCE Y<br>THE SER<br>CUSTOME<br>CURR<br>SCRIPTIO<br>31<br>32<br>58<br>59<br>33<br>34<br>38<br>40<br>39<br>41<br>42<br>131<br>33                          | CUIT.<br>OU HAV<br>VICE R<br>R'S CO<br>ENT PAR | E NO SCHEMA<br>EMEDY IN TH<br>MPLAINT ON<br>TS<br>PART NUMBER<br>RS1/1083<br>RS1/1083<br>RS1/1083<br>RS1/1083<br>RS1/1081<br>RS1/1082<br>RS1/1083<br>RS1/1083<br>RS1/1083<br>RS1/1082<br>RS1/1082                                                                                     | ATICS IN<br>IE FOLLO<br>A CERTJ<br>32J<br>32J<br>32J<br>32J<br>32J<br>32J<br>32J<br>32                       | N THE<br>DWING<br>AIN SE<br>CO<br>DE<br>1<br>1<br>1<br>1<br>1<br>1<br>1<br>1<br>1<br>1<br>1<br>1<br>1<br>1<br>1<br>1<br>1<br>1 | SERVIC<br>PAGE A<br>GGA GAM<br>PART N<br>RS1/10<br>RS1/10<br>RS1/10<br>RS1/10<br>RS1/10<br>RS1/10<br>RS1/10<br>RS1/10<br>RS1/10<br>RS1/10<br>RS1/10<br>RS1/10<br>RS1/10                                                   | E MANUAL, PLN<br>S YOUR INFORM<br>E SOFTWARE.<br>NEW PAR<br>UMBER<br>S333J<br>S333J<br>S333J<br>S333J<br>S333J<br>S333J<br>S333J<br>S333J<br>S333J<br>S333J<br>S333J<br>S333J<br>S333J<br>S332J<br>S332J<br>S333J<br>S333J<br>S332J<br>S332J<br>S332J<br>S332J<br>S332J<br>S332J<br>S332J<br>S332J<br>S332J<br>S332J<br>S332J<br>S332J<br>S332J<br>S332J<br>S323J<br>S323J<br>S333J<br>S333J<br>S33<br>S33                                                                                                    | ATION FOR THE<br>SYMBOL/DESCRIPTION<br>R31<br>R32<br>R58<br>R59<br>R33<br>R34<br>R34<br>R36<br>R40<br>R39<br>R41<br>R41<br>R42<br>R131                                                  |
| Ref.<br>H #<br>A 1<br>A 1<br>A 1<br>A 1<br>A 1<br>A 1<br>A 1<br>A 1                                                                                                    | SYNBOL/DE<br>RI<br>RI<br>RI<br>RI<br>RI<br>RI<br>RI<br>RI<br>RI<br>RI<br>RI<br>RI<br>RI                                      | MIX CIRO<br>SINCE Y<br>THE SER<br>CUSTOME<br>CURR<br>SCRIPTIO<br>31<br>32<br>58<br>59<br>33<br>34<br>38<br>40<br>39<br>41<br>42<br>131<br>33<br>34<br>16              | CUIT.<br>OU HAV<br>VICE R<br>R'S CO<br>ENT PAR | E NO SCHEMA<br>EMEDY IN TH<br>MPLAINT ON<br>TS<br>PART NUMBER<br>RS1/1083<br>RS1/1083<br>RS1/1083<br>RS1/1083<br>RS1/1083<br>RS1/1082<br>RS1/1083<br>RS1/1083<br>RS1/1083<br>RS1/1083<br>RS1/1083<br>RS1/1083<br>RS1/1083<br>RS1/1083<br>CCSQCH82<br>CCSQCH82                         | ATICS IN<br>IE POLLO<br>A CERTJ<br>32J<br>32J<br>32J<br>32J<br>32J<br>32J<br>32J<br>32                       | N THE<br>DWING<br>AIN SE<br>CO<br>DE<br>1<br>1<br>1<br>1<br>1<br>1<br>1<br>1<br>1<br>1<br>1<br>1<br>1<br>1<br>1<br>1<br>1<br>1 | SERVIC<br>PAGE A<br>GA GAM<br>PART N<br>RS1/10<br>RS1/10<br>RS1/10<br>RS1/10<br>RS1/10<br>RS1/10<br>RS1/10<br>RS1/10<br>RS1/10<br>RS1/10<br>RS1/10<br>RS1/10<br>RS1/10<br>CCSQCI<br>CCSQCI                                | E MANUAL, PLN<br>S YOUR INFORM<br>E SOFTWARE.<br>NEW PAR<br>UMBER<br>S333J<br>8333J<br>8333J<br>8333J<br>8333J<br>8333J<br>8333J<br>8333J<br>8333J<br>8333J<br>8332J<br>8332J<br>8333J<br>8333J<br>8332J<br>8332J<br>8332J<br>8332J<br>8332J<br>8332J<br>8332J<br>8332J<br>8332J<br>8332J<br>8332J<br>8323J<br>8323J<br>8323J<br>8323J<br>8323J<br>8323J<br>8323J<br>8323J<br>8323J<br>8323J<br>8323J<br>8323J<br>8323J<br>8323J<br>8323J<br>8323J<br>8323J<br>8323J<br>8323J<br>8333J<br>8333J<br>833<br>833                                                                                                    | AATION FOR THE<br>IS<br>SYMBOL/DESCRIPTION<br>R31<br>R32<br>R58<br>R59<br>R33<br>R34<br>R34<br>R36<br>R40<br>R39<br>R41<br>R42<br>R41<br>R42<br>R41<br>R42<br>R131<br>C33<br>C34<br>C16 |
| Ref.<br>F #<br>A 1<br>A 1<br>A 1<br>A 1<br>A 1<br>A 1<br>A 1<br>A 1                                                                                                    | SYNGSOL/DE<br>RI<br>RI<br>RI<br>RI<br>RI<br>RI<br>RI<br>RI<br>RI<br>RI<br>RI<br>RI<br>RI                                     | MIX CIRO<br>SINCE Y<br>THE SER<br>CUSTOME<br>CURR<br>BSCRIPTIO<br>31<br>32<br>58<br>59<br>33<br>34<br>38<br>40<br>39<br>41<br>42<br>131<br>33<br>34                   | CUIT.<br>OU HAV<br>VICE R<br>R'S CO<br>ENT PAR | E NO SCHEMA<br>EMEDY IN TH<br>MPLAINT ON<br>TS<br>PART NUMBER<br>RS1/1083<br>RS1/1083<br>RS1/1083<br>RS1/1083<br>RS1/1083<br>RS1/1083<br>RS1/1082<br>RS1/1083<br>RS1/1083<br>RS1/1083<br>RS1/1083<br>RS1/1083<br>RS1/1083<br>RS1/1083<br>CCSQCH82<br>CCSQCH82<br>CCSQCH12             | ATICS IN<br>IE POLLO<br>A CERTJ<br>32J<br>32J<br>32J<br>32J<br>32J<br>32J<br>32J<br>32                       | N THE<br>WING<br>AIN SE<br>CO<br>DE<br>1<br>1<br>1<br>1<br>1<br>1<br>1<br>1<br>1<br>1<br>1<br>1<br>1                           | SERVIC<br>PAGE A<br>GA GAM<br>PART N<br>RS1/10<br>RS1/10<br>RS1/10<br>RS1/10<br>RS1/10<br>RS1/10<br>RS1/10<br>RS1/10<br>RS1/10<br>RS1/10<br>RS1/10<br>RS1/10<br>RS1/10<br>CCSQCI<br>CCSQCI<br>CCSQCI                      | E MANUAL, PLN<br>S YOUR INFORM<br>E SOFTWARE.<br>NEW PAR<br>UMBER<br>S333J<br>8333J<br>8333J<br>8333J<br>8333J<br>8333J<br>8333J<br>8333J<br>8333J<br>8333J<br>8333J<br>8333J<br>8223J<br>8223J<br>8332J<br>8332J<br>8332J<br>8332J<br>8332J<br>8332J<br>8332J<br>8332J<br>8332J<br>8273J<br>8273J<br>821J50<br>1121J50                                                                                                    | ATION FOR THE<br>SYMBOL/DESCRIPTION<br>R31<br>R32<br>R58<br>R59<br>R33<br>R34<br>R34<br>R40<br>R40<br>R41<br>R42<br>R131<br>C33<br>C34                                                  |
| Ref.<br>H #<br>A 1<br>A 1<br>A 1<br>A 1<br>A 1<br>A 1<br>A 1<br>A 1                                                                                                    | SYMBOL/DE<br>RI<br>RI<br>RI<br>RI<br>RI<br>R<br>R<br>R<br>R<br>R<br>R<br>R<br>C<br>C<br>C<br>C<br>C                          | MIX CIRO<br>SINCE Y<br>THE SER<br>CUSTOME<br>CURR<br>SCRIPTIO<br>31<br>32<br>58<br>59<br>33<br>34<br>38<br>40<br>39<br>41<br>42<br>131<br>33<br>34<br>16<br>17<br>117 | CUIT.<br>OU HAV<br>VICE R<br>R'S CO<br>ENT PAR | E NO SCHEMA<br>EMEDY IN TH<br>MPLAINT ON<br>TS<br>PART NUMBER<br>RS1/1083<br>RS1/1083<br>RS1/1083<br>RS1/1083<br>RS1/1083<br>RS1/1083<br>RS1/1083<br>RS1/1083<br>RS1/1083<br>RS1/1083<br>RS1/1083<br>RS1/1083<br>RS1/1083<br>CCSQCH32<br>CCSQCH32<br>CCSQCH32<br>CCSQCH12<br>CCSQCH12 | ATICS IN<br>TE POLLO<br>A CERTJ<br>32J<br>32J<br>32J<br>32J<br>32J<br>32J<br>32J<br>32                       | N THE<br>WING<br>AIN SE<br>CO<br>DE<br>1<br>1<br>1<br>1<br>1<br>1<br>1<br>1<br>1<br>1<br>1<br>1<br>1                           | SERVIC<br>PAGE A<br>GA GAM<br>PART N<br>RS1/10<br>RS1/10<br>RS1/10<br>RS1/10<br>RS1/10<br>RS1/10<br>RS1/10<br>RS1/10<br>RS1/10<br>RS1/10<br>RS1/10<br>RS1/10<br>RS1/10<br>CCSQCI<br>CCSQCI                                | E MANUAL, PLN<br>S YOUR INFORM<br>E SOFTWARE.<br>NEW PAR<br>UMBER<br>5333J<br>8333J<br>8333J<br>8333J<br>8333J<br>8333J<br>8104J<br>8223J<br>8332J<br>8332J<br>8333J<br>8333<br>8333<br>8333<br>8333<br>8333<br>8333<br>8333<br>8333<br>8333<br>8333<br>8333<br>8333<br>8333<br>8333<br>8333<br>8333<br>8333<br>8333<br>8333<br>8333<br>8333<br>8333<br>8333<br>8333<br>8333<br>8333<br>8333<br>8333<br>8333<br>833<br>8333<br>8333<br>8333<br>8333<br>833<br>8333<br>8333<br>8333<br>833<br>8333<br>8333<br>8333<br>833<br>8333<br>8333<br>8333<br>8333<br>833<br>8333<br>83 | ATION FOR THE<br>SYMBOL/DESCRIPTION<br>R31<br>R32<br>R58<br>R59<br>R33<br>R34<br>R34<br>R36<br>R40<br>R39<br>R41<br>R42<br>R41<br>R42<br>R41<br>R42<br>R131<br>C33<br>C34<br>C16<br>C17 |
| Ref.       #       X       I       X       I       X       I       X       I       X       I       X       I       X       I       X       I       X       I       X       I       X       I       X       I       X       I       X       I       X       I | SYMBOL/DE<br>RI<br>RI<br>RI<br>RI<br>R<br>R<br>R<br>R<br>R<br>R<br>R<br>R<br>C<br>C<br>C<br>C<br>C<br>C                      | MIX CIRO<br>SINCE Y<br>THE SER<br>CUSTOME<br>CURR<br>SCRIPTIO<br>31<br>32<br>58<br>59<br>33<br>34<br>38<br>40<br>39<br>41<br>42<br>131<br>33<br>34<br>16<br>17        | CUIT.<br>OU HAV<br>VICE R<br>R'S CO<br>ENT PAR | E NO SCHEMA<br>EMEDY IN TH<br>MPLAINT ON<br>TS<br>PART NUMBER<br>RS1/1083<br>RS1/1083<br>RS1/1083<br>RS1/1083<br>RS1/1083<br>RS1/1083<br>RS1/1082<br>RS1/1083<br>RS1/1083<br>RS1/1083<br>RS1/1083<br>RS1/1083<br>RS1/1083<br>RS1/1083<br>CCSQCH82<br>CCSQCH82<br>CCSQCH12             | ATICS IN<br>TE POLLO<br>A CERTJ<br>32J<br>32J<br>32J<br>32J<br>32J<br>32J<br>32J<br>32                       | N THE<br>WING<br>AIN SE<br>CO<br>DE<br>1<br>1<br>1<br>1<br>1<br>1<br>1<br>1<br>1<br>1<br>1<br>1<br>1                           | SERVIC<br>PAGE A<br>EGA GAM<br>PART N<br>RS1/10<br>RS1/10<br>RS1/10<br>RS1/10<br>RS1/10<br>RS1/10<br>RS1/10<br>RS1/10<br>RS1/10<br>RS1/10<br>RS1/10<br>RS1/10<br>RS1/10<br>CCSQCI<br>CCSQCI<br>CCSQCI<br>CCSQCI<br>CCSQCI | E MANUAL, PLN<br>S YOUR INFORM<br>E SOFTWARE.<br>NEW PAR<br>9333J<br>8333J<br>8333J<br>8333J<br>8333J<br>8104J<br>8104J<br>8223J<br>8332J<br>8332<br>8332                                                                                                    | ATION FOR THE<br>SYMBOL/DESCRIPTION<br>R31<br>R32<br>R58<br>R59<br>R33<br>R34<br>R34<br>R36<br>R40<br>R39<br>R41<br>R42<br>R131<br>C33<br>C34<br>C16<br>C17<br>C117                     |

PIONEER ELECTRONIC CORPORATION

mainin

TLD48-062,KI

<SERVICE REMEDY>

PLEASE MODIFY THE AUDIO MIX CIRCUIT AS SHOWN BELOW.

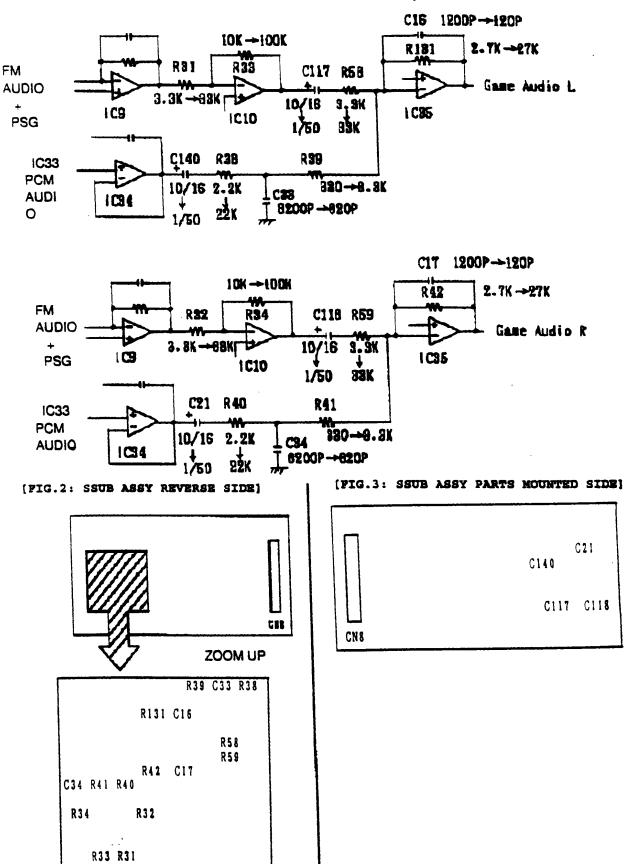

[FIG.1: AUDIO MIX CIRCUIT OF SSUB ASSY ]

CLDA100 06/18/94 SI-BULLETIN SEARCH F1 - Help SI-PG93010 Importance 0 To ASC YES Fiche Yr 93 LASER ACTIVE SERVICE PROGRAM PROCEDURES REGARDING FIELD SERVICE OF PIONEER CLDA100 LASER ACTIVE SYSTEM

SI-V48090-G Importance 1 To ASC YES Fiche Yr 93 CHANGE OF EJECT LEVER INCREASE STRENGTH OF EJECT LEVER AGAINST EXTERNAL STRESS

SI-V48117-G Importance 1 To ASC YES Fiche Yr 93 CHANGE OF CHASSIS SHAPE, REAR PANEL AND FRONT STAY, DELETION OF SPACERS PREVENT MECHANICAL NOISE FROM BEING AUDIBLE WHEN AND LD DISC IS PLAYED

SI-V48194-G Importance 1 To ASC YES Fiche Yr 94 ADDITION OF SPACER PADS ON VIDEO ASSY PREVENT 12 INCH DISC FROM BEING SCRATCHED

SI-V480123 Importance 3 To ASC NO Fiche Yr O CIRCUIT CHANGE OF VIDEO ASSY PREVENT ELECTRICAL LEAKAGE

SI-V48056 Importance 3 To ASC YES Fiche Yr 93 ADDITION OF SEALS TO THE FLEXIBLE CABLE PROTECT THE CABLE FROM BURRS ON ITS CABLE CLDA100 06/18/94 SI-BULLETIN SEARCH F1 - Help SI-V48072 Importance 3 To ASC YES Fiche Yr 93 CORRECTION TO SERVICE MANUAL SEE SERVICE BULLETIN

SI-V48073 Importance 3 To ASC YES Fiche Yr 93 CHANGE OF A RESISTOR IN FTSB ASSY IMPROVE PLAYABILITY

SI-V48076 Importance 3 To ASC NO Fiche Yr 0 ADDITION OF SHIELD SHEET ASSY ON PATTERN SIDE OF RGBB ASSY SUPRESS BEAT NOISE WHEN BLACK PICTURE APPEARS ON SCREEN

SI-V48116 Importance 4 To ASC NO Fiche Yr O CORRECTION TO SERVICE MANUAL SEE SERVICE BULLETIN

SI-V48169 Importance 4 To ASC NO Fiche Yr O CORRECTION TO SERVICE MANUAL SEE SERVICE BULLETIN

### **CHAPTER VII**

### **CLD-A100 LaserActive**

he LaserActive format represents Pioneer's latest extension of the LaserDisc family of products. LaserActive is a specialized application of LD-ROM technology in a consumer oriented product. The Pioneer CLD-A100 is a comparatively high-end combination CD/ LaserDisc player with an expansion slot that can accept a variety of add-on modules. One module adds compatibility with the Sega Genesis/CD video game system. A second supports all NEC Duo Soft game programs. while a third supports LaserKaraoke singalong discs. Additional modules can be developed for future applications. The LaserActive system will, with the appropriate module installed, play Pioneer LaserActive software, Sega or NEC Duo Soft (TurboGrafx) CD-ROM or game cartridges, as well as all standard Laser Discs, CD audio Discs, CDG, and Karaoke discs. See software groups.

Since LaserActive holds more digital information than CDs, there is enormous potential and versatility. The graphics provided by the add-on modules are equal to their video game counterparts, but include the sharp full-motion video quality of a LaserDisc.

CLD-A100 has the capability to accommodate up to ten different software platforms in the same system. Currently there are thousands of existing entertainment and educational LD titles, Sega CD's, and NEC Turbo games, and LaserKaraoke programs. New programs currently being developed for the Mega-LD and LD-ROM<sup>2</sup> formats will offer even more variety.

With the expansion capabilities of the LaserActive system, the CLD-A100 is designed as a true interactive home player to be enjoyed immediately, and grow as multimedia technology offers new horizons.

### **Player Features and Functions**

- LaserActive compatibility is accessible by installing a separately sold game pack. See section on software groups.
  - Laser Karaoke compatibilities when mated with the control pack (PAC-K1).
  - Convenient search functions available to find a desired scene or chapter.

Center CD disc table mechanism and direct CD circuitry similar to the CLD-S201.

Even as a stand alone unit the CLD-A100 has multiple disc compatibility. Not only normal LDs, CDs, and CLVs can be used, but also thin-type 8-inch LD and 3-inch CDs can be played without an adapter.

### Software Groups

With the PAC-S10, customers can play the Sega cartridges and discs marked with the logos shown below.

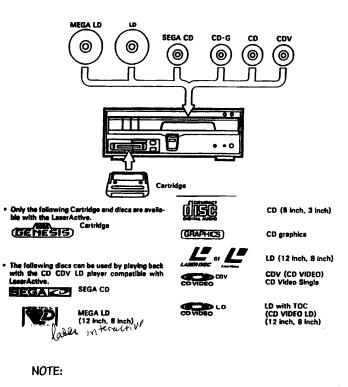

By installing PAC-N10, the CLD-A100 becomes compatible with TurboGrafx-16 chips and discs.

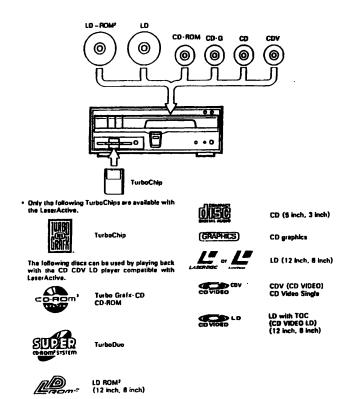

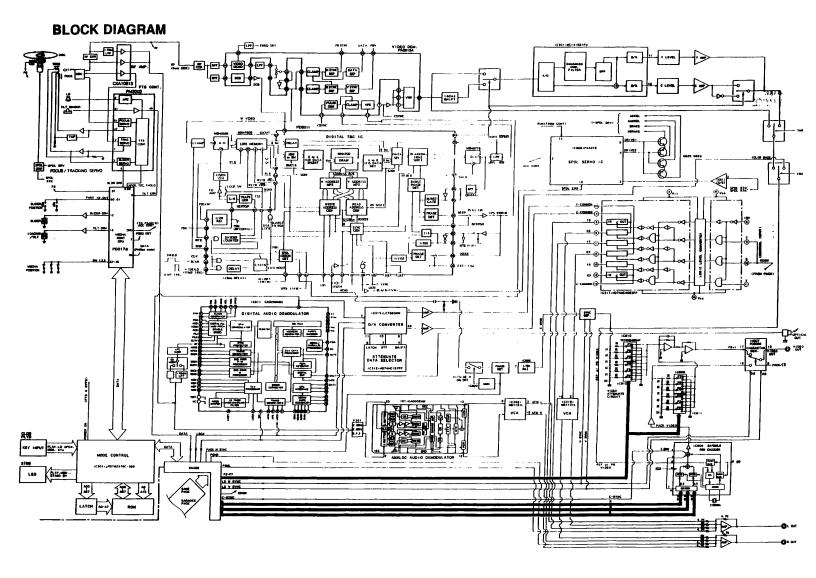

SERVICE INFORMATION

# POLICY GUIDE

**To:** All Authorized LaserDisc Service Companies

From: National Service Operations

Subject: LaserActive Service Program

Effective immediately, following are the procedures regarding field service of Pioneer CLD-A100 LaserActive Systems.

| Model Number | Description                                |
|--------------|--------------------------------------------|
| CLD-A100     | Combination CD/LD/LaserActive Player       |
| PAC-N10      | "LD-ROM" Game Pack (with hand controller)  |
| PAC-S10      | "MEGA-LD" Game Pack (with hand controller) |
| PAC-K1       | Karaoke Pack                               |

### Limited Warranty

The Pioneer LaserActive System has a one (1) year Limited Warranty against manufacturing defects for the CLD-A100 and all three packs. The hand controllers used with the game packs have a ninety (90) day Limited Warranty. Please refer to the warranty document enclosed with the product for complete details.

When a Consumer Requests Service

Advise the consumer to bring in all elements of their system: the CLD-A100; any game packs or Karaoke packs they own with the hand controllers; game software they normally use, or the specific game with which there may be a problem.

In cases where it is obvious a normal CD or LD symptom relates to the player only, it may not be necessary to have the consumer bring in the packs or game software. (2/2 ) SI-PG93010

-Game/Karaoke Packs and Hand Controllers

The game and Karaoke packs, as well as their hand controllers are not field serviceable. If a problem is diagnosed as possibly due to pack or controller failure, please use the following procedure to obtain an in-warranty replacement.

- 1. Contact your Zone Office of Technical Service (OTS) and request a "product exchange Service Return Authorization," (SRA), for the pack/controller in question. Provide all information they request.
- 2. An exchange pack/controller should arrive within five (5) working days. Contact the OTS if delivery is delayed.
- 3. The exchange paperwork will arrive by mail independent of the product. Make a copy for your records if necessary. Place the paperwork (yellow copy of SRA) with the defective pack/controller, mark the SRA # on the outside of the carton box and return to Pioneer Electronics Service, Inc., at the address listed on the SRA form

## DO NOT LIST THE EXCHANGED ITEMS MODEL NUMBER ON THE WARRANTY CLAIM FORM!

4. Failure to return the defective pack or controller will result in your account king billed for the exchanged item.

Should you have any questions or require further assistance, please contact the Zone Office of Technical Service covering your location.

Thank you for your continued contribution to quality Pioneer Service.

- National Service Operations Division

|         | Importance            | Author      | Date       | Distribute    | F1 - Help |
|---------|-----------------------|-------------|------------|---------------|-----------|
|         |                       |             |            |               |           |
| CLDA100 | 2                     | ALAN        | 93 DEC 30  | 0 Y           |           |
|         | SYMPTOM: TRAY DOESN'T | OPEN. CD,   | LD INDICA  | TOR OK BUT NO | RESET     |
|         | INDICATOR.            |             |            |               |           |
|         | CAUSE: IC202 (ICPN50) | OPEN. NO    | 5V (SW).   |               |           |
|         | NOTE: CHECK TRACKING  | COIL ON PIO | CKUP. OPEN | IC202 WILL CA | AUSE MAX  |
|         | OFFSET IN TRACKING SE | RVO.        |            |               |           |
|         |                       |             |            |               |           |
|         | ********************* |             |            |               | 1         |